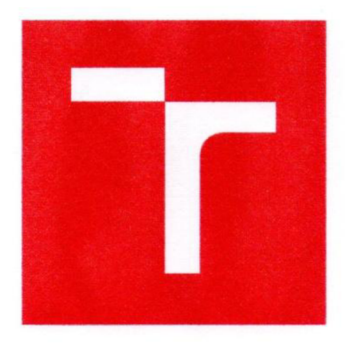

# **VYSOKÉ UČENÍ TECHNICKÉ V BRNĚ**

**BRNO UNIVERSITY GF TECHNOLOGY** 

### **FAKULTA ELEKTROTECHNIKY A KOMUNIKAČNÍCH TECHNOLOGIÍ**

**FACULTY OF ELECTRICAL ENGINEERING AND COMMUNICATION** 

### **ÚSTAV RÁDIOELEKTRONIKY**

**DEPARTMENT OF RADIO ELECTRONICS** 

### **TEXTILNÍ VLNOVOD**

**TEXTILE WAVEGUIDE** 

**DIPLOMOVÁ PRÁCE MASTER'S THESIS** 

**AUTHOR** 

**AUTOR PRÁCE Be. Michal Pelikán** 

**SUPERVISOR** 

**VEDOUCÍ PRÁCE prof. Dr. Ing. Zbyněk Raida** 

**BRNO 2017** 

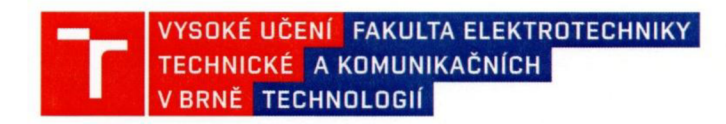

### **Diplomová práce**

magisterský navazující studijní obor **Elektronika a sdělovací technika** 

Ústav radioelektroniky

*Student:* 

Bc. Michal Pelikán *ID:* 146925 *Ročník: 2 Akademický rok:* 2016/17

**NÁZEV TÉMATU:** 

#### **Textilní vlnovod**

#### **POKYNY PRO VYPRACOVÁNÍ:**

Využijte 3D textilní materiál jako substrát pro implementaci vlnovodu integrovaného do textilu. Aplikujte postupy vytváření kmitočtových filtrů v konvenčních dutých vlnovodech na návrh textilní pásmové propusti, jejíž pásmo propustnosti odpovídá 6. skupině kmitočtů UWB. Postup návrhu ověřte simulací v CST Microwave Studio.

Textilní vlnovod vyrobte z 3D pleteniny sítotiskem a prošíváním textilního substrátu vodivým vláknem. Výsledky měření textilního filtru porovnejte se simulací a s měřením referenčního filtru, vyrobeného ze substrátu ARLON CuClad 217.

#### **DOPORUČENÁ LITERATURA:**

[1] RAU, M., IFTEMIE, A., BALTAG, O., COSTANDACHE, D. The study of the electromagnetic shielding properties of a textile material with amorphous microwire, Advances in Electrical and Computer Engineering, 2011, vol. 11, no. 1, p. 17-22.

[2] MATTHAEI, G., YOUNG, L., JONES, E.M.T. Microwave Filters, Impedance Matching Networks, and Coupling Structures, Norwood: Artech House, 1980, ISBN: 0-89006-099-1.

*Termín zadání:* 6.2.201 7 *Termín odevzdání:* 16.5.2017

*Vedoucí práce:* prof. Dr. Ing. Zbyněk Raida *Konzultant:* 

**prof.** Ing. Tomas **Kratochvíl, Ph.D.** 

předseda oborové rady

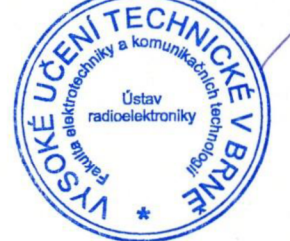

#### UPOZORNĚNÍ:

Autor diplomové práce nesmi při vytváření diplomové práce porušit autorská práva třetích osob. zejména nesmi zasahovat nedovoleným způsobem do cizích autorských práv osobnostních a musí si být plně vědom následku porušeni ustanovení § 11 a následujících autorského zákona č. 121/2000 Sb., včetně možných trestněprávních důsledků vyplývajících z ustanovení části druhé, hlavy VI. díl 4 Trestního zákoníku č. 40/2009 Sb.

#### **ABSTRAKT**

Diplomová práce se zaměřuje na výrobu vlnovodového filtru. Práce je rozdělena do 8 kapitol. V práci je shrnuta teorie možných provedené vlnovodového filtru, použité materiály, jejich vliv a rizika při výrobě. Následně jsou, pospány možné postupy realizace a vztahy nezbytné k návrhu filtru, jejich simulace i provedení v praxi. Na závěr jsou shrnuty, porovnány a popsány dosažené výsledky.

### **KLICOVA SLOVA**

Vlnovod, 3D textilie, pasivní prvky, koplanární vlnovod, sítotisk, UWB pásmo, band group 6, vlnovodový filtr, CST Microwave Studio.

#### **ABSTRACT**

Diploma thesis is focused on manufacturing process of waveguide filter. Thesis is divided to 8 chapters. There is summarized theory of possible execution of waveguide filter, used materials, their influence and risks during production. Then are described possible steps of realization and necessary relations for its design, simulation and also practical realization. At conclusion are summarized, compared and described reached results.

#### **KEYWORDS**

Waveguide, 3D textile, passive elements, coplanar waveguide, screen printing, band group 6, UWB band, waveguide filter, CST Microwave Studio.

PELIKÁN, M *Textilní vlnovod.* Brno: Vysoké učení technické v Brně, Fakulta elektrotechniky a komunikačních technologií. Ústav radioelektroniky, 2017. 39 s., 0 s. příloh. Diplomová práce. Vedoucí práce: prof. Ing. Zbyněk Raida.

### **PROHLÁŠENÍ**

Prohlašuji, že svou diplomovou práci na téma Textilní vlnovod jsem vypracoval samostatně pod vedením vedoucího magisterské práce a s použitím odborné literatury a dalších informačních zdrojů, které jsou všechny citovány v práci a uvedeny v seznamu literatury na konci práce.

Jako autor uvedené diplomové práce dále prohlašuji, že v souvislosti s vytvořením této diplomové práce jsem neporušil autorská práva třetích osob, zejména jsem nezasáhl nedovoleným způsobem do cizích autorských práv osobnostních a/nebo majetkových a jsem si plně vědom následků porušení ustanovení § 11 a následujících zákona č. 121/2000 Sb., o právu autorském, o právech souvisejících s právem autorským a o změně některých zákonů (autorský zákon), ve znění pozdějších předpisů, včetně možných trestněprávních důsledků vyplývajících z ustanovení části druhé, hlavy VI. díl 4 Trestního zákoníku č. 40/2009 Sb.

V Brně dne

.................................

(podpis autora)

### **PODĚKOVANÍ**

Děkuji vedoucímu diplomové práce prof. Dr. Ing. Zbyňkovi Raidovi, za účinnou metodickou, pedagogickou a odbornou pomoc a další cenné rady při zpracování mé diplomové práce.

Výzkum popsaný v této diplomové práci byl realizovaný v laboratořích podpořených projektem Centrum senzorických, informačních a komunikačních systémů (SIX); registrační číslo CZ.1.05/2.1.00/03.0072, operačního programu Výzkum a vývoj pro inovace.

V Brně dne

(podpis autora)

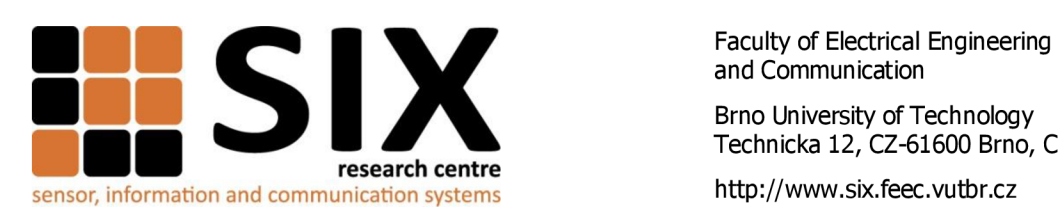

and Communication

Brno University of Technology Technická 12, CZ-61600 Brno, Czech Republic

Experimentální část této diplomové práce byla realizována na výzkumné infrastruktuře vybudované v rámci projektu *CL.* 1.05/2.1.00/03.0072 **Centrum senzorických, informačních a komunikačních systémů (SIX)**  operačního programu Výzkum a vývoj pro inovace.

### **OBSAH**

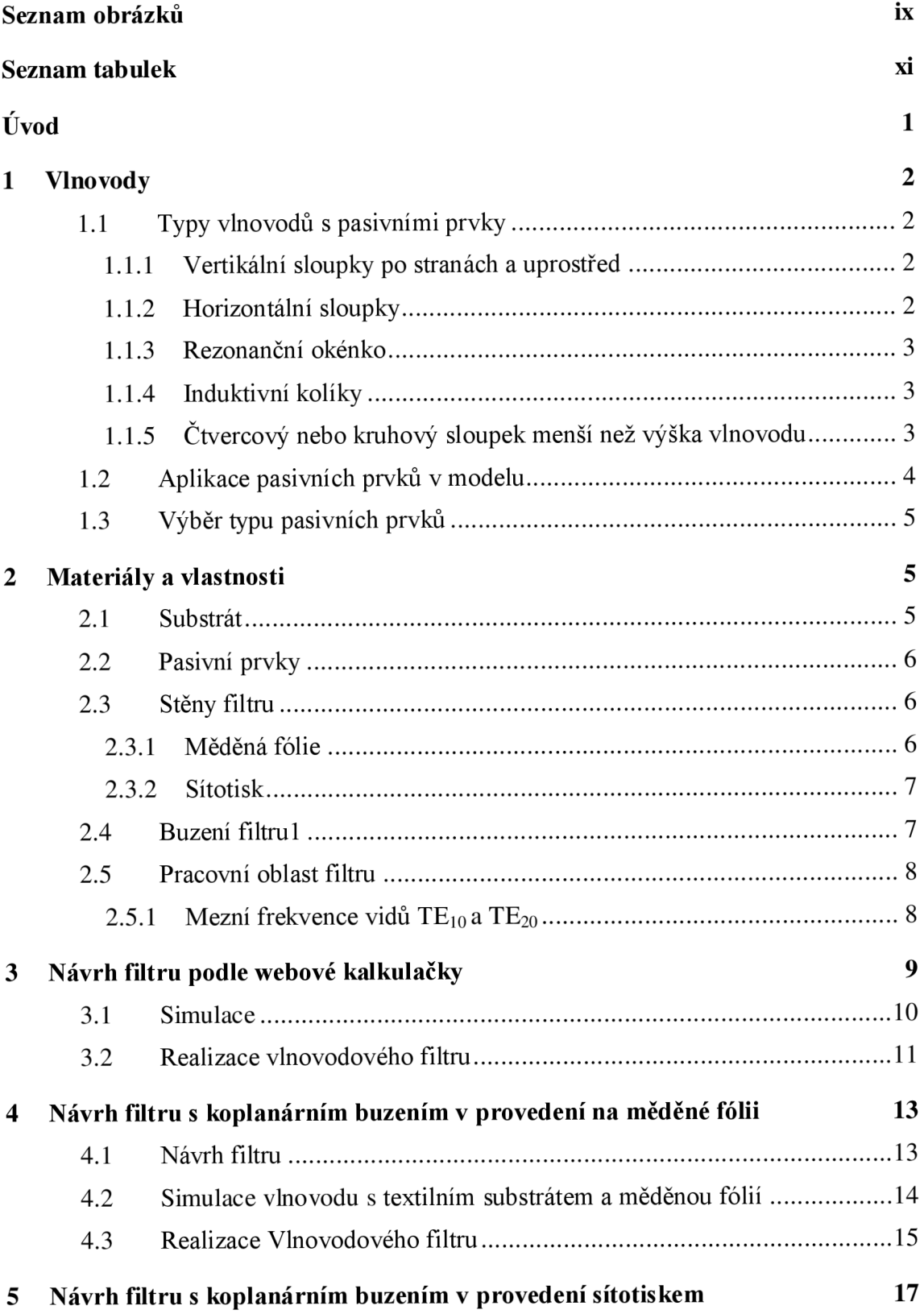

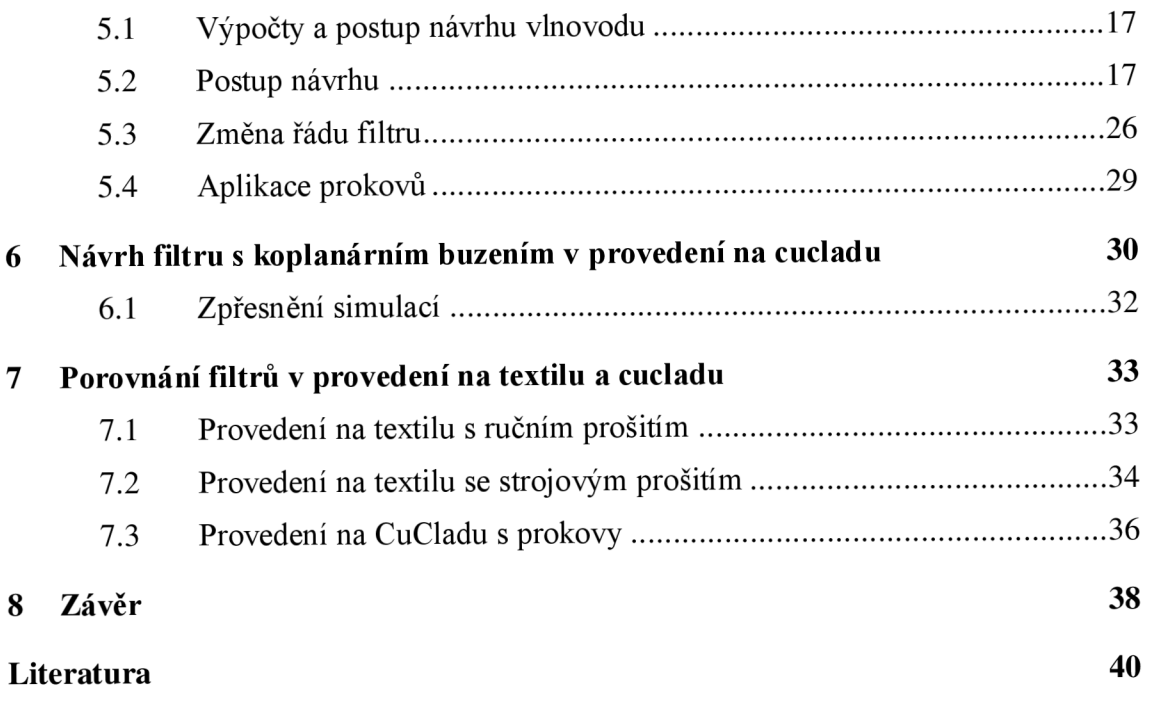

## **SEZNAM OBRÁZKŮ**

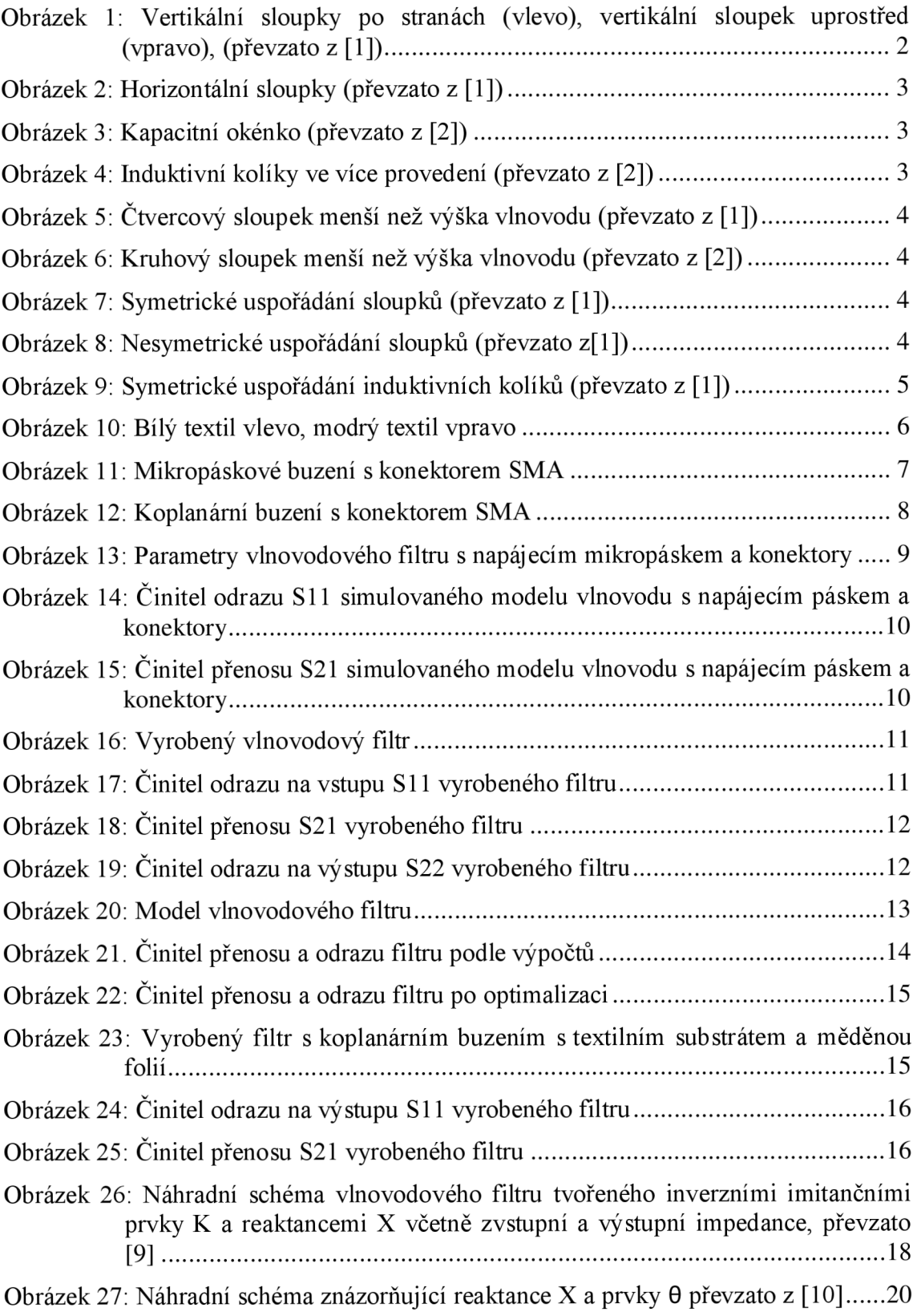

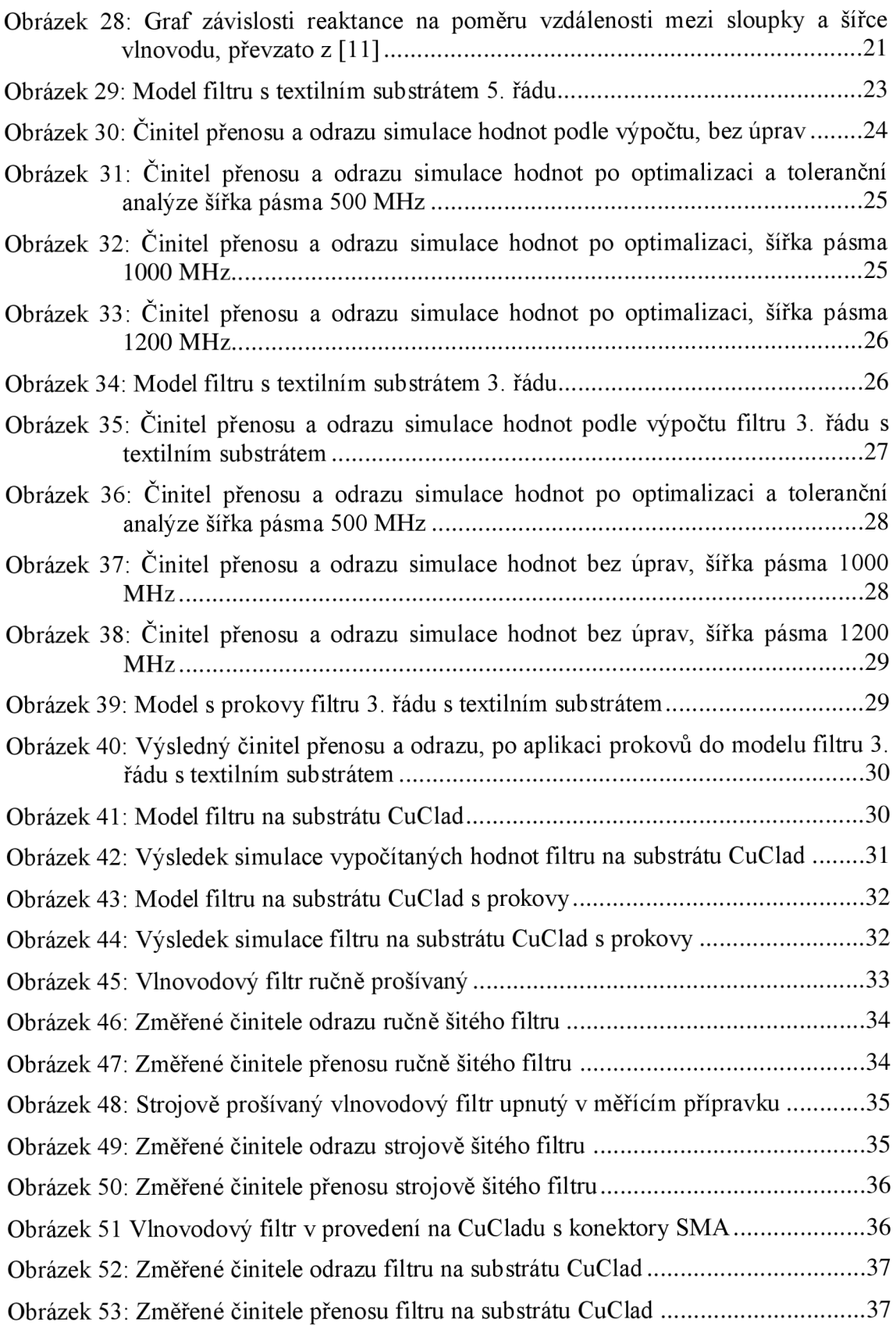

### **SEZNAM TABULEK**

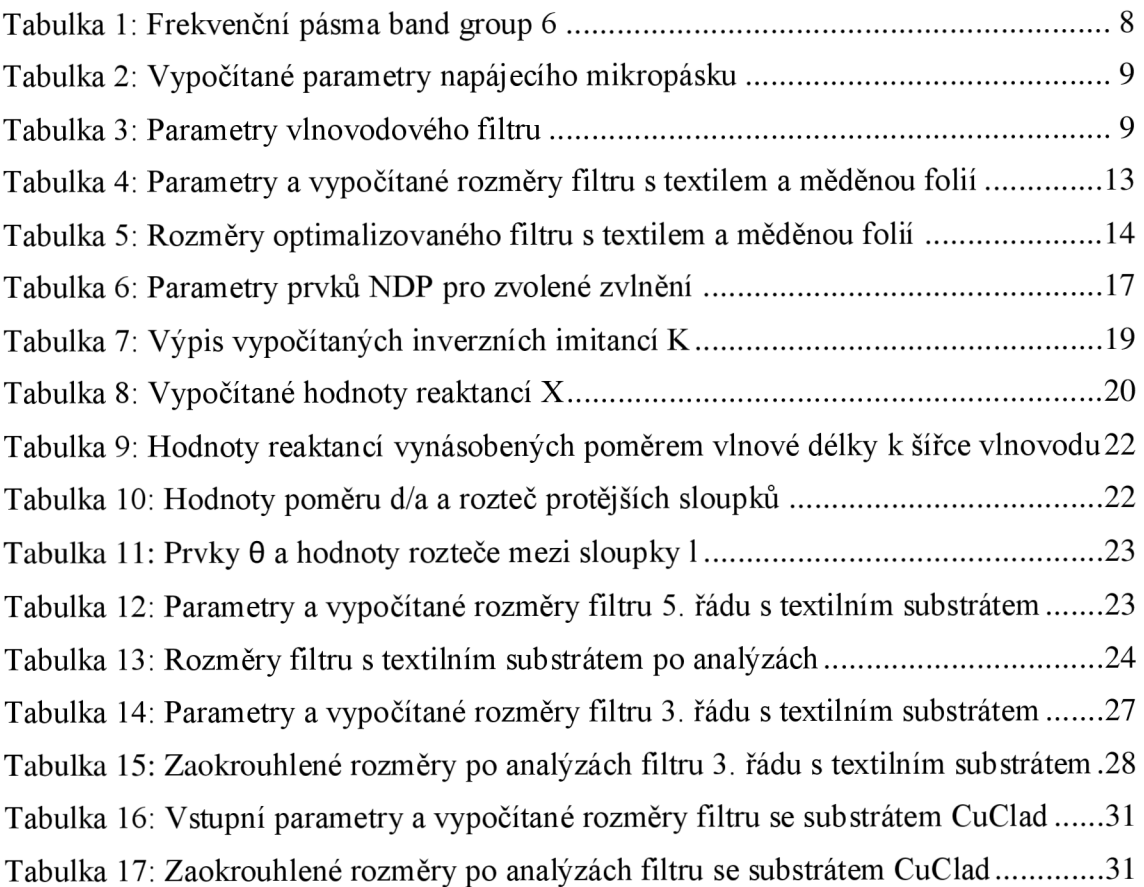

## **ÚVOD**

Se vzrůstajícím množstvím technologií v osobních automobilech vzrůstá i množství kabelových spojů ve vozidle, které mohou dosahovat délky až několika kilometrů. S tím je spjata náročná detekce, oprava poruch a vyšší hmotnost vozidla. Vhodný řešením je nahradit část kabeláže bezdrátovou komunikací uvnitř vozidla.

Vlnovod je určen pro přenos elektromagnetických vln podle zvoleného kmitočtu od toho se odvíjí rozměry zvoleného vlnovodu. Využitím povrchu karoserie lze soustředit návrh a výrobu zejména na typ paralel plate vlnovod. Pro ladění vlnovodu jsou zvoleny pasivní prvky, které budou prošity skrze vlnovod, který následně bude fungovat jako filtr.

Substrátem vlnovodu je 3D textilie, s předem známými parametry, prošitá kovovou nití. Prošití zde představuje zvolené pasivní prvky vlnovodu. Pracovní oblastí vlnovodového filtruje v UWB (Ultra Wideband) pásmu s mezním kmitočtem 8 GHz.

Kombinací lehké textilie, nitě a tenkého vodivého kovu nebo potisku na povrchu substrátu filtru, je zajištěna nízká hmotnost a při dodržení parametrů i efektivita filtrace signálu. Díky tomu je možné převést část kabelové komunikace na bezdrátovou a zajistit tak odlehčení vozidla.

### **1 VLNOVODY**

Struktury určené k přenosu elektromagnetických vln. Pracovní frekvence vlnovodů je v oblasti mikrovlnných kmitočtových pásem a podle toho se volí rozměry vlnovodu. Projekt je zaměřen na vlnovody obdélníkového průřezu. Ladění vlnovodů je možné provádět různými pasivními prvky a díky tomu tak vytvořit specifický vlnovodový filtr s laděnými pasivními prvky.

### **1.1 Typy vlnovodů s pasivními prvky**

Vhodná volba typu pasivních prvků určuje možnosti realizace a zároveň i její složitost. Každý z níže zmíněných vlnovodů se vyznačuje specifickými vlastnostmi. Kritériem pro naši aplikaci bude snadná výroba. Zaměřili jsme se pouze na pasivní prvky ve vlnovodu obdélníkového průřezu.

#### **1.1.1 Vertikální sloupky po stranách a uprostřed**

Pro vertikální sloupky po stranách se používá označení, induktivní clona, jak je patrné na obrázku 1, jsou specifikovány svojí tloušťkou sloupku *t,* vzdáleností sloupků od sebe *d,* a případně šířkou sloupku *w.* 

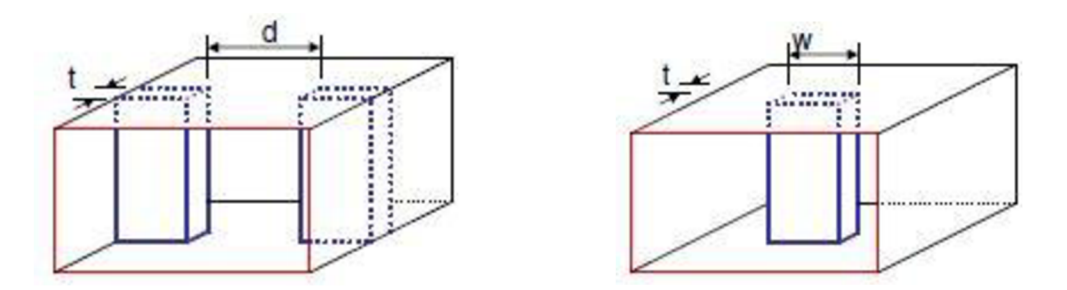

Obrázek 1: Vertikální sloupky po stranách (vlevo), vertikální sloupek uprostřed (vpravo), (převzato z [1])

#### **1.1.2 Horizontální sloupky**

Horizontální sloupky jsou také označovány jako kapacitní clona, příklad je zobrazen v obrázku 2, důležitá je tloušťka sloupku *t* a jejich vzdálenost od sebe *d.* 

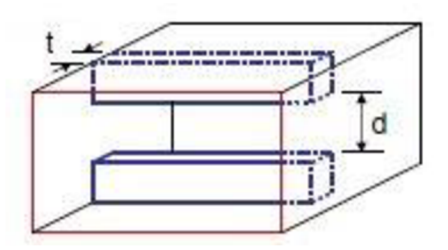

Obrázek 2: Horizontální sloupky (převzato z [1])

#### **1.1.3 Rezonanční okénko**

Rezonanční okénko je závislé na rozměrech samotného okénka a rozměrech vlnovodu, jak je patrné z obrázku 3, vytváří zúžení vnitřního průřezu vlnovodu.

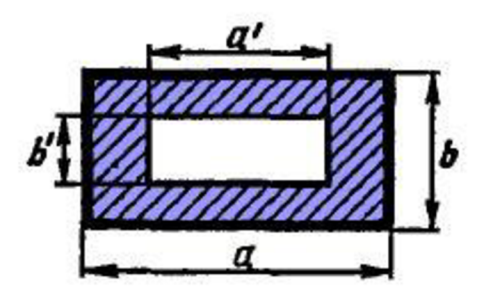

Obrázek 3: Kapacitní okénko (převzato z [2])

#### **1.1.4 Induktivní kolíky**

Vodivě propojují širší stěny vlnovodu a existuje několik způsobů provedení, viz obrázek 4.

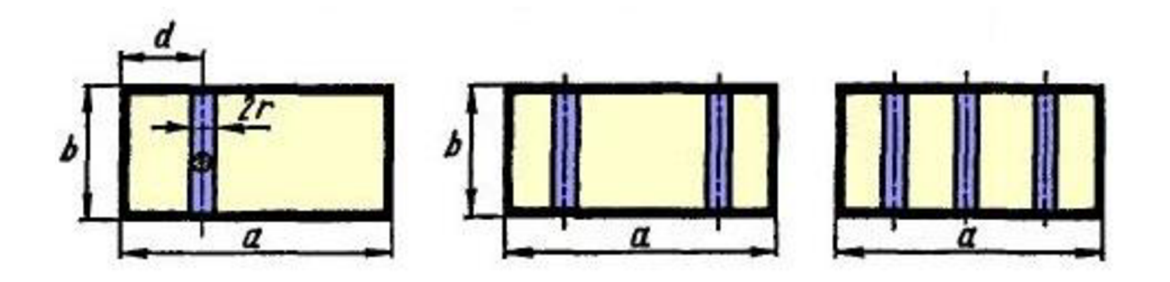

Obrázek 4: Induktivní kolíky ve více provedení (převzato z [2])

#### **1.1.5 Čtvercový nebo kruhový sloupek menší než výška vlnovodu**

Kruhový sloupek menší než výška vlnovodu se také nazývá kapacitní kolík, příklady těchto pasivních prvků jsou na obrázcích 5 a 6.

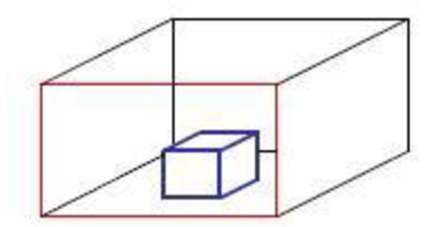

Obrázek 5: Čtvercový sloupek menší než výška vlnovodu (převzato z [1])

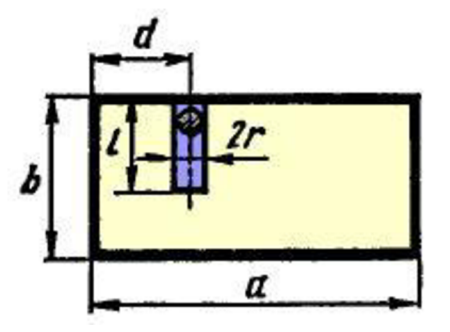

Obrázek 6: Kruhový sloupek menší než výška vlnovodu (převzato z [2])

#### **1.2 Aplikace pasivních prvků v modelu**

Na modelech níže jsou přímé realizace vlnovodových filtrů s pasivními prvky. V těchto vlnovodech se kombinují pasivní prvky v řadách za sebou v pevně stanoveném rozestupu a délce, tím je možné vytvořit filtr typu pásmová propust. Lze využít vertikálních sloupků se symetrickým uspořádáním, obrázek 7, nesymetrickým uspořádáním, obrázek 8, nebo symetrický uspořádání induktivních kolíků obrázek 9.

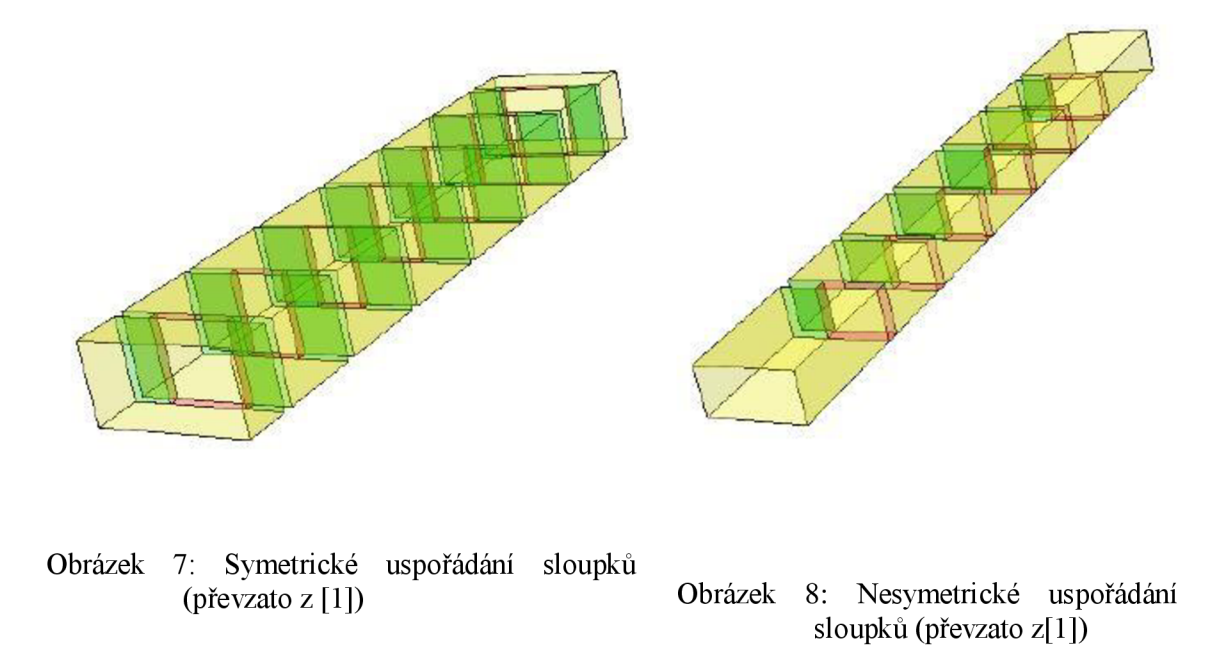

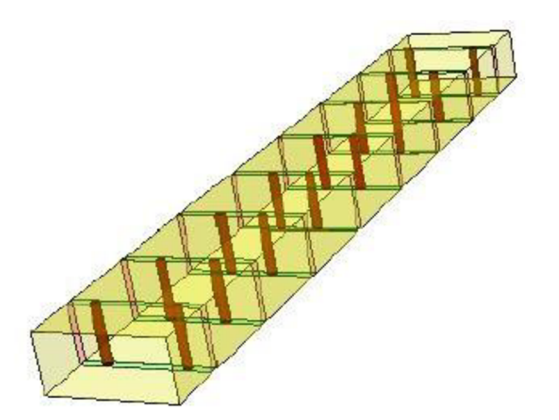

Obrázek 9: Symetrické uspořádání induktivních kolíků (převzato z [1])

#### **1.3 Výběr typu pasivních prvků**

Pro simulaci a výrobu byly vybrány pasivní prvky tvořené symetrickými induktivními sloupky po stranách vlnovodu, tedy symetrické uspořádání sloupků bylo vybráno jako nejvhodnější řešení. Příklady této realizace jsou na obrázcích 1 vlevo a 7. Ostatní zmíněné pasivní prvky by byly obtížné na výrobu, nebo by nebylo možné dodržet patřičnou přesnost a kvalitu výroby filtru. Jako vhodný typ filtru byla zvolena pásmová propust.

### **2 MATERIÁLY A VLASTNOSTI**

#### **2.1 Substrát**

Jako substrát byla zvolena 3D textilie, primárně určená jako jedna z vrstev matrací. Dalším materiálem je CuClad 217 mikrovlnný substrát.

Bílá 3D textilie na obrázku 10 je tvořena z 80 % polyesterem (PES) a 20 % bavlnou, převzato z [3]. Výška textilu b = 4 mm, relativní permitivita  $\varepsilon_r = 1.2 \text{ F} \cdot \text{m}^{-1}$ .

Modrá 3D textilie na obrázku 10 je tvořena 56 % polyesterem (PES) a 44 % polyetylentetraftalátem (PET), Výška textilu b = 2,6 mm, relativní permitivita  $\varepsilon_{\rm r} = 1.4 \mathrm{F} \cdot \mathrm{m}^{-1}$ .

Tento materiál se pro tuto aplikaci hodí z několika důvodů: je flexibilní, levný v porovnání s běžnými mikrovlnnými materiály, dostupný a velmi lehký.

CuClad 217 s výškou b = 1,54 mm a relativní permitivita  $\varepsilon_{\rm r} = 2.17 \text{ F} \cdot \text{m}^{-1}$ . Je běžně používaný substrát využívaný pro různé anténní struktury.

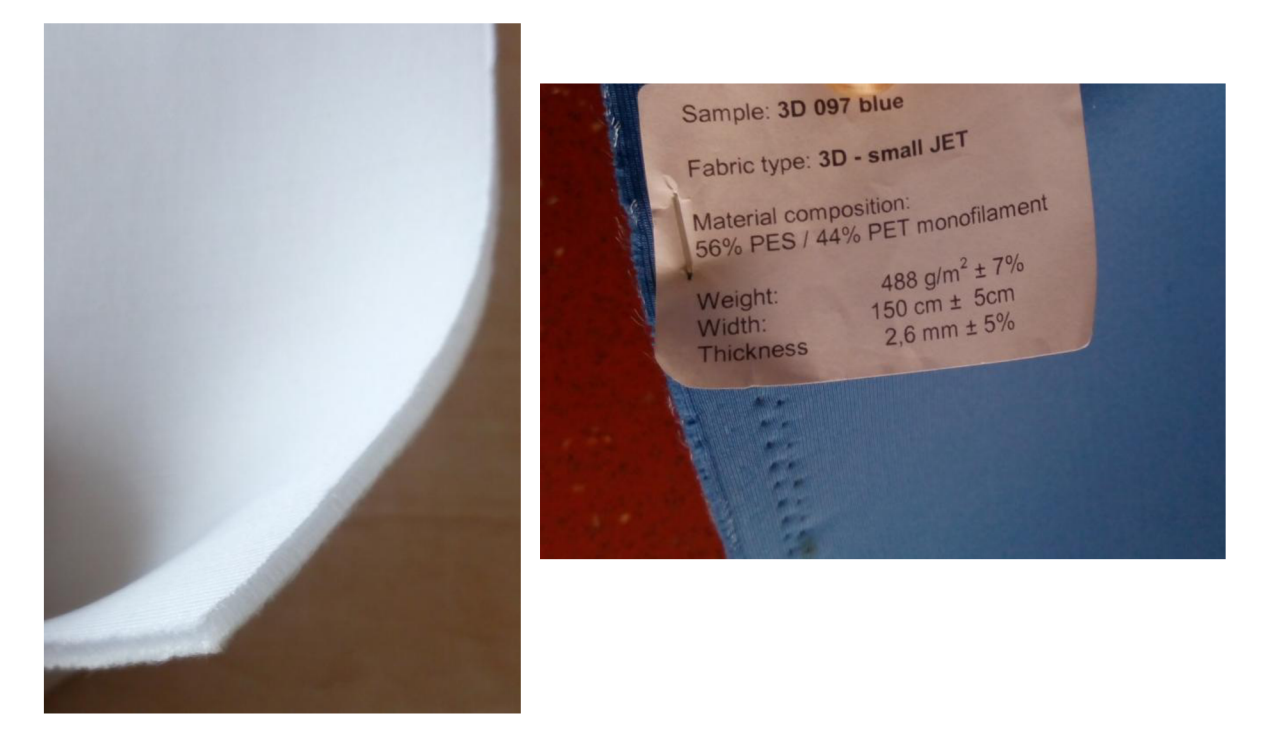

Obrázek 10: Bílý textil vlevo, modrý textil vpravo

### **2.2 Pasivní prvky**

Pasivní prvky jsou provedeny z vodivé nitě složené z polyesterového vlákna a stříbrných vláken, tento typ nitě byl využit pouze při ručním šití, použita je nit od firmy Shieldex [5]. Při strojovém šití byl použit vyšívací stroj Bernina 880, s rychlostí 150 stehů za minutu a vodivá nit s obchodním označením 117/17 2-Ply HC+B od firmy Shieldex.

V simulacích vlnovodu jsou pasivní prvky nahrazeny vodivými stěnami o tloušťce 1 mm, po dokončení simulací s požadovanými výsledky jsou stěny nahrazeny hustě řazenými prokovy, které simuluji prošití nití. Prokovy mají průměr 0,8 mm a jsou vzdáleny od svých středů 2 mm.

#### **2.3 Stěny filtru**

Výrobu horní a spodní stěny provedeme dvěma způsoby. Měděnou nalepovací fólií nebo sítotiskem, v obou případech jsme v simulacích uvažovali tloušťku povrchu jako parametr  $t_v = 0.01$  mm.

#### **2.3.1 Měděná fólie**

Horní a spodní stěna filtru bude tvořena přilepenou měděnou fólií, která bude vyrobena do požadovaných rozměrů. Rizikem při aplikaci fólie je špatné sesazení horní a spodní vrstvi, zkroucení během manipulace a paměťový efekt kovu mohou změnit parametry napájecí části. Tento způsob provedení stěn filtru byl aplikován v kapitole 3 a 4.

#### **2.3.2 Sítotisk**

Horní a spodní stěna filtru bude tvořena vodivou pastou aplikovanou na nažehlenou fólii na substráti filtru. Tato aplikace předchází vytvoření filmu s návrhem filtru, podle kterého se vyrobí motiv na sítu. Síto musí mít na sobě aplikovanou světlocitlivou emulzi, která je následně osvícena přes fotomatrici ultrafialovým světlem. Po osvitu se emulze v sítu vytvrdí a po opláchnutí pozůstatků emulze lze síto přímo použít jako sítotiskovou šablonu.

Zmíněný způsob výroby pomocí sítotisku zajišťuje značnou přesnost výroby, dále umožňuje snadnou manipulaci s výrobkem bez trvalé deformace povrchů, jak je tomu v případě výroby horní a spodní stěny pomocí vyleptané lepící měděné fólie, deformace a možná poškození jsou patrné z obrázku 17. Výroba touto metodou je limitována, v případě fólie na 170 x 170 mm. Síta jsou k dispozici ve 2 velikostech, a to 140 x 110 mm a 195 x 110 mm.

Rizikem při tomto výrobním procesuje zvlnění povrchové folie na substrátu, které znemožní tak nanesení motivu, špatné sesazení spodního a horního motivu, nečistota při výrobě síta, špatná manipulace s nevytvrzeným motivem po nanesení.

#### **2.4 Buzení filtrul**

Jednou z možností je buzení pomocí mikropáskového vedení, obrázek 11, vypočítaného dle online kalkulačky [6], rozměry jsou v tabulce 2. Při tomto způsobu buzení dochází ke ztrátám v podobě vyzařování do prostoru.

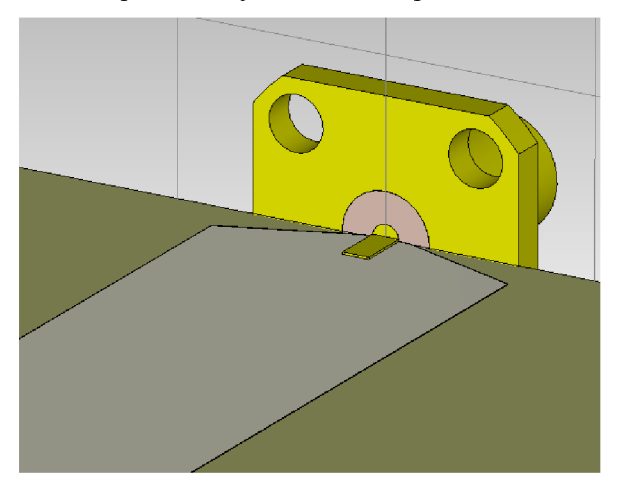

Obrázek 11: Mikropáskové buzení s konektorem SMA

Jako další možnost buzení je GCPW (Grounded Coplanar Waveguide), převzato z [7], obrázek 12. Při přenosu nedochází k takovým ztrátám v podobě vyzařování do prostoru, jako dochází v případě buzení pomocí mikropáskového vedení. Realizovaný model je na obrázku 13.

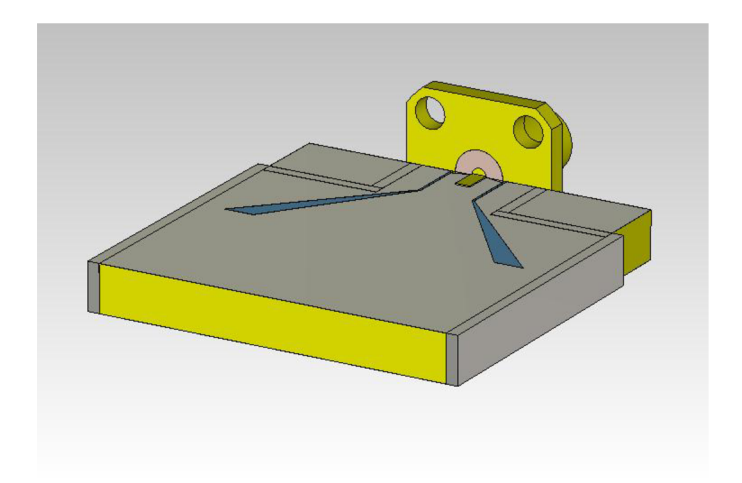

Obrázek 12: Koplanární buzení s konektorem SMA

#### **2.5 Pracovní oblast filtru**

Přenos signálů bude v pásmu UWB v oblasti band group 6, tabulka 1 převzata z [8], tato oblast obsahuje pásma 9, 10 a 11. Oblast band group 6 zahrnuje kmitočty od 7,392 GHz do 8,976 GHz, to představuje celkovou šířku oblasti 1,584 GHz, najedno pásmo připadá šířka 0,528 GHz. Pro naši aplikaci byl zvolen střední kmitočet filtru 8 GHz.

| Pásmo | Dolní frekvence [GHz] | Střední frekvence<br>[GHz] | Horní frekvence [GHz] |
|-------|-----------------------|----------------------------|-----------------------|
|       | 7,392                 | 7,656                      | 7,920                 |
| 10    | 7,920                 | 8,184                      | 8,448                 |
|       | 8,448                 | 8,712                      | 8,976                 |

Tabulka 1: Frekvenční pásma band group 6

#### **2.5.1 Mezní frekvence vidů TE<sub>10</sub> a TE<sub>20</sub>**

Mezní frekvence udává minimální frekvenci, od které se začíná energie šířit vlnovodem. Tato frekvence je závislá na vidovém čísle zvoleného vidu.

$$
f_m = \frac{c}{2\pi \cdot \sqrt{\varepsilon_r \cdot \mu}} \cdot \sqrt{\left(\frac{m \cdot \pi}{a}\right)^2 + \left(\frac{n \cdot \pi}{b}\right)^2} \tag{1}
$$

Kde *c* je rychlost světla,  $\varepsilon$ <sub>r</sub> relativní permitivita prostředí (substrátu),  $\mu$  je permeabilita prostředí  $(\mu = 1)$ , m a n jsou vidová čísla, a je šířka vlnovodu v příčném řezu, *b* je výška vlnovodu v příčném řezu.

Po dosazení parametrů substrátu, rozměrů vlnovodu a vidových čísel pro

dominantní vid TE<sub>10</sub>, dostaneme kritický kmitočet vypočtený ze vztahu (1). Pro námi zvolený dominantní vid TE<sub>10</sub> odpovídá mezní kmitočet f<sub>mTE10</sub>  $\approx$  4,3829 GHz. Vzhledem k uvažovanému střednímu kmitočtu  $f_0 = 8$  GHz bude možné provozovat filtr ve zvolené oblasti. Po aplikace vzorce pro parametry vidu  $TE_{20}$ , zjišťujeme, že mezní kmitočet tohoto vidu je  $f_{mTE20} \approx 8,7659$  GHz, z toho vyplývá, že filtr nebude ovlivněn videm  $TE_{20}$ .

### **3 NÁVRH FILTRU PODLE WEBOVÉ KALKULAČKY**

Pomocí kalkulátoru z webových stránek, převzato [4], byl navržen vlnovodový filtr, návrh se zaměřoval na délku jednotlivých pasivních prvků ve vlnovodu a jejich vzájemnou vzdálenost, budící mikropásek byl navržen podle online kalkulačky [5], rozměry jsou v tabulce 2. Návrh je symetrický podle osy Z, což je patrné z modelu na obrázku 13.

Tabulka 2: Vypočítané parametry napájecího mikropásku

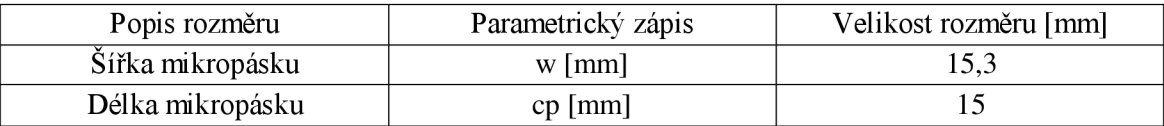

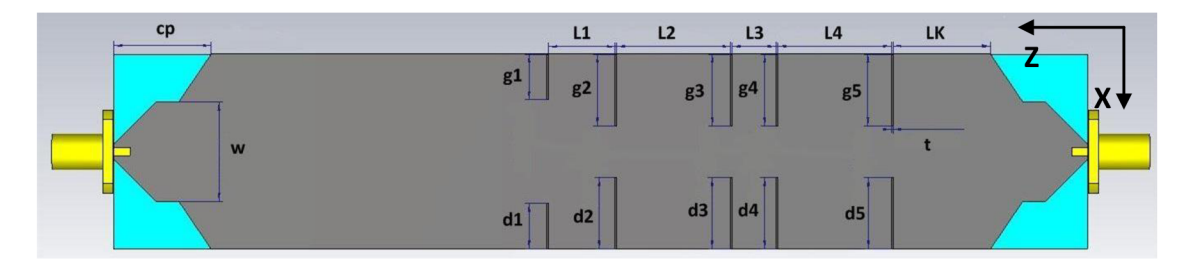

Obrázek 13: Parametry vlnovodového filtru s napájecím mikropáskem a konektory

Tabulka 3: Parametry vlnovodového filtru

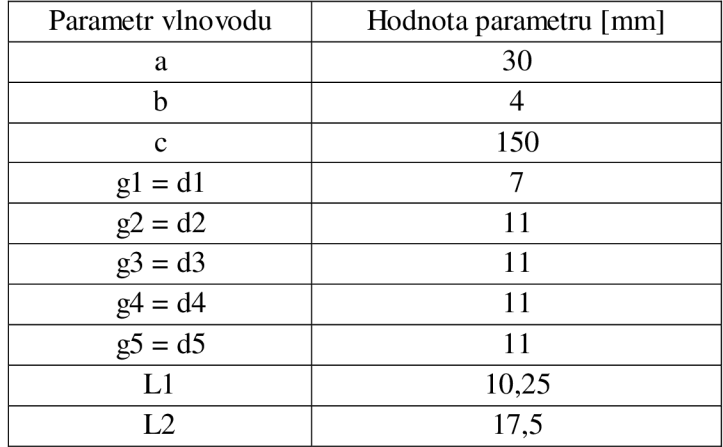

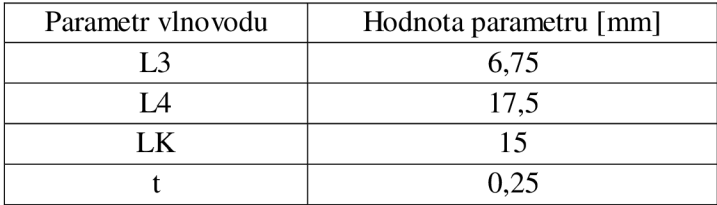

### **3.1 Simulace**

Z průběhů činitele odrazu a přenusu z obrázků 14 a 15 je patrný vliv vyzařování napájecího mikropásku do prostoru a současně značně úzkopásmový návrh.

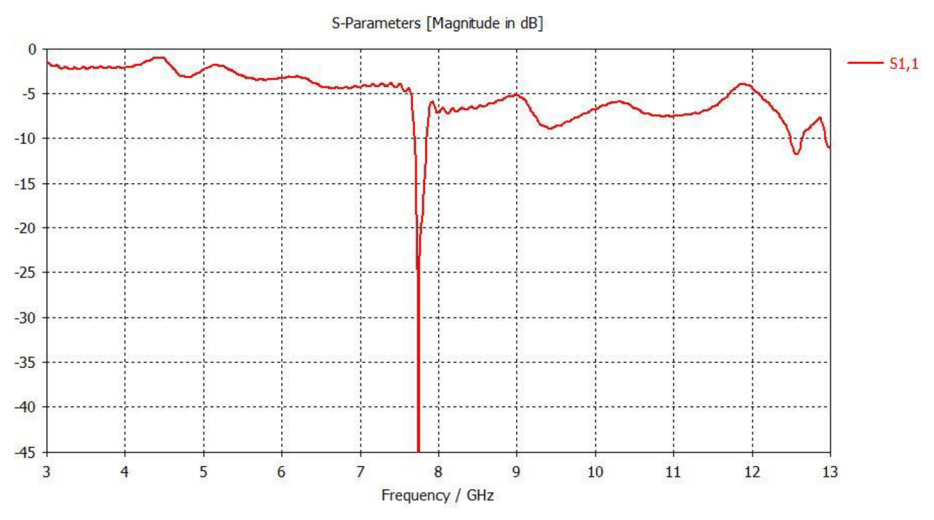

Obrázek 14: Činitel odrazu S11 simulovaného modelu vlnovodu s napájecím páskem a konektory

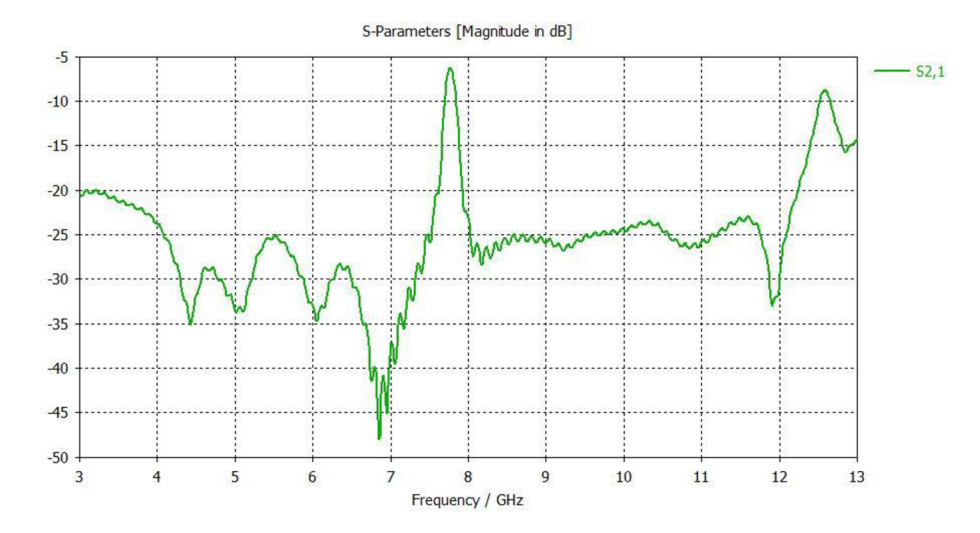

Obrázek 15: Činitel přenosu S21 simulovaného modelu vlnovodu s napájecím páskem a konektory

#### **3.2 Realizace vlnovodového filtru**

S využitím výše popsaných materiálů v kapitole 2, byl zhotoven vlnovodový filtr typu pásmová propust. Rozložení pasivních prvků bylo provedeno na základě simulovaného modelu, na obrázku 13 na vlnovod byly připájeny 2 pozlacené SMA konektory. Zhotovený vlnovod je na obrázku 16. Změřené činitele odrazu na vstupu a výstupu jsou na obrázcích 17 a 19, činitel přenosu je na obrázku 18.

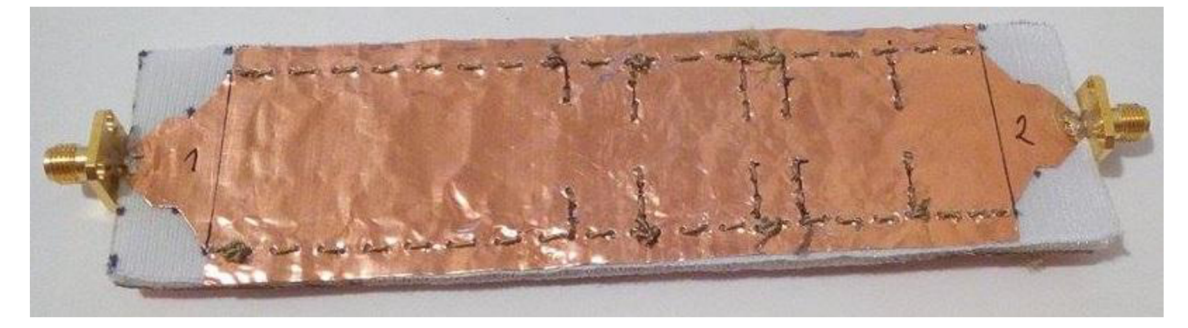

Obrázek 16: Vyrobený vlnovodový

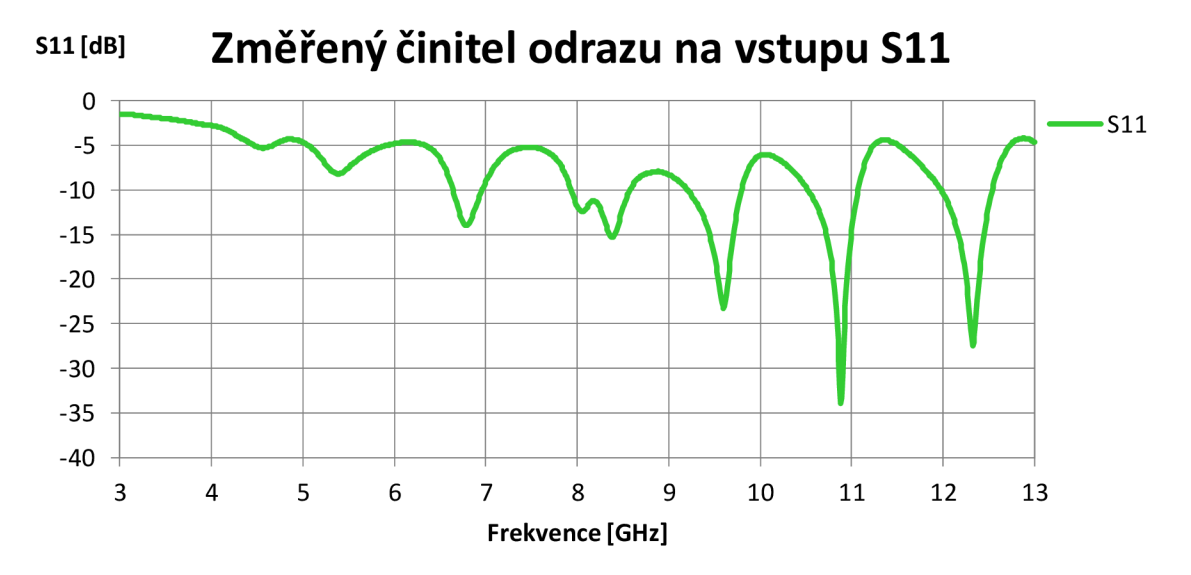

Obrázek 17: Činitel odrazu na vstupu S11 vyrobeného filtru

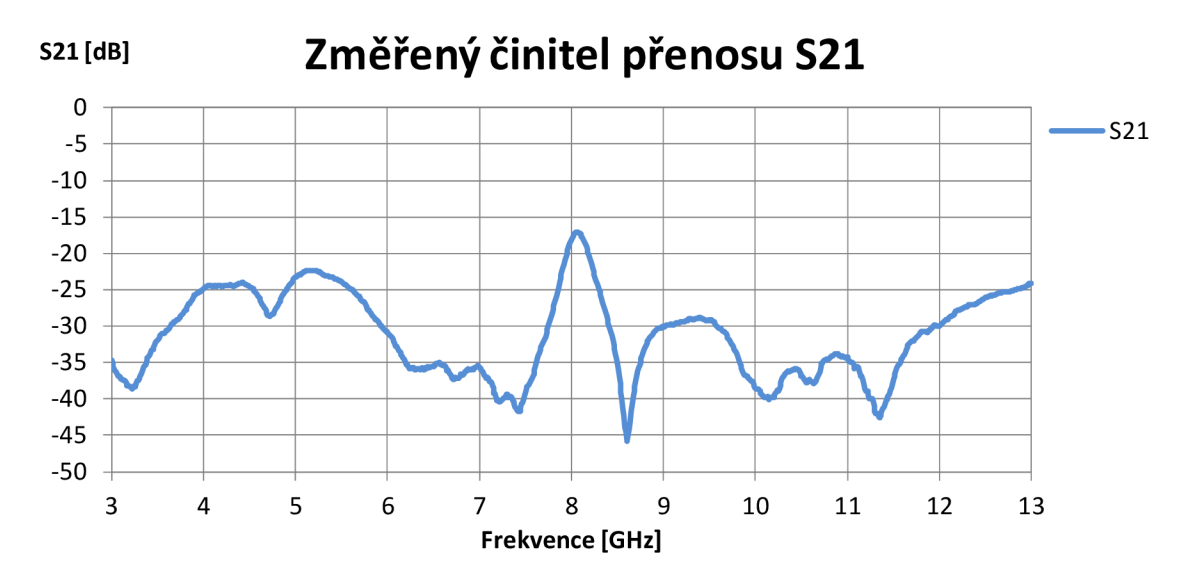

Obrázek 18: Činitel přenosu S21 vyrobeného filtru

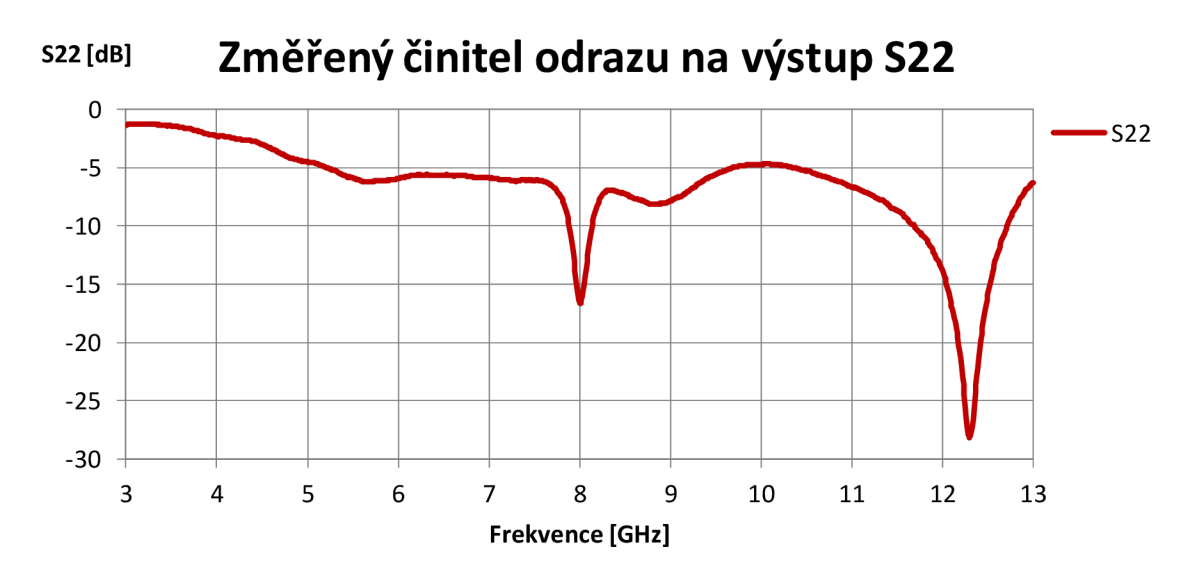

Obrázek 19: Činitel odrazu na výstupu S22 vyrobeného filtru

### **4 NÁVRH FILTRU S KOPLANARNIM BUZENÍM V PROVEDENÍ NA MĚDĚNÉ FÓLII**

#### **4.1 Návrh filtru**

Tento návrh filtr byl vypočítán podle převzatých vzorců z kapitoly 5 a filtr je 5. řádu. Buzení je realizováno pomocí GCPW, vlnovod má v tomto případě šířku *a* = 20 mm a výšku *b* = 4 mm. Výsledný model byl simulován a dosažené výsledky jsou na obrázku 21, parametry a rozměry vlnovodu jsou v tabulce. Po té byla provedena optimalizace, dosažené výsledky jsou na obrázku 23.

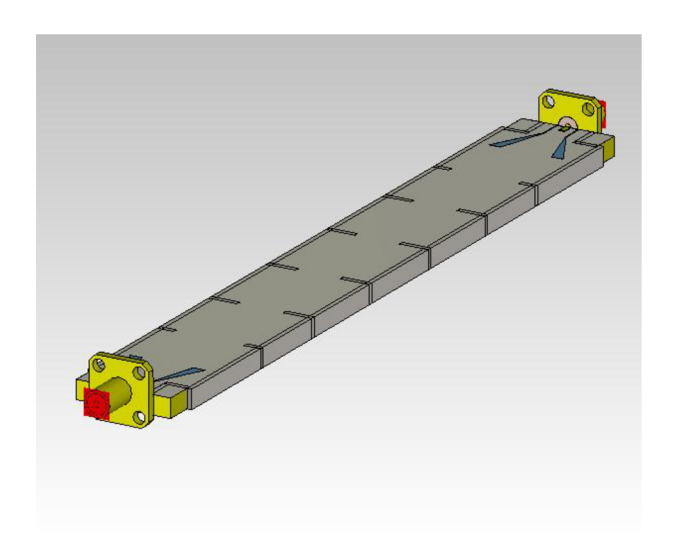

Obrázek 20: Model vlnovodového filtru

Tabulka 4: Parametry a vypočítané rozměry filtru s textilem a měděnou folií

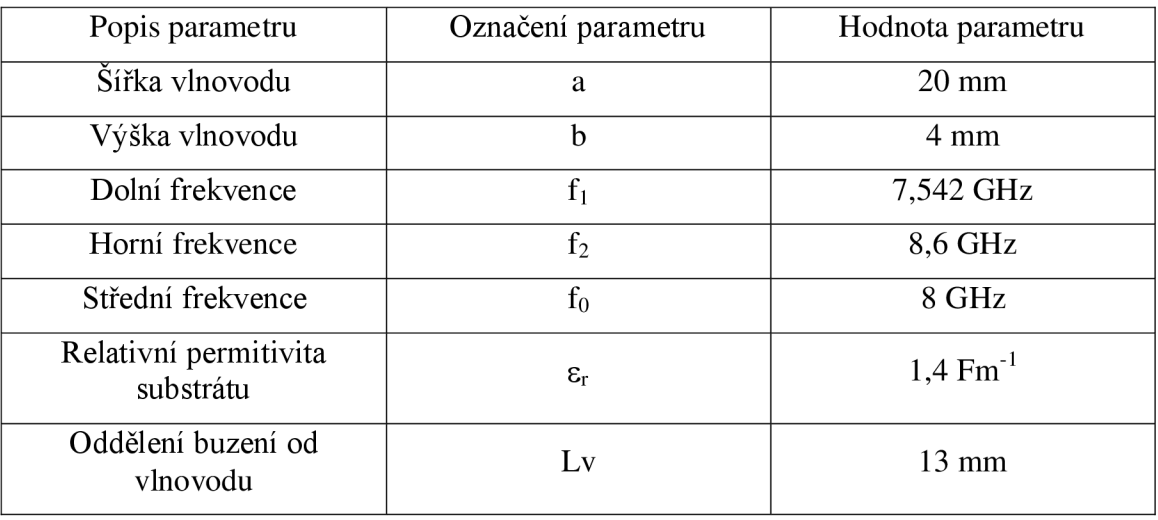

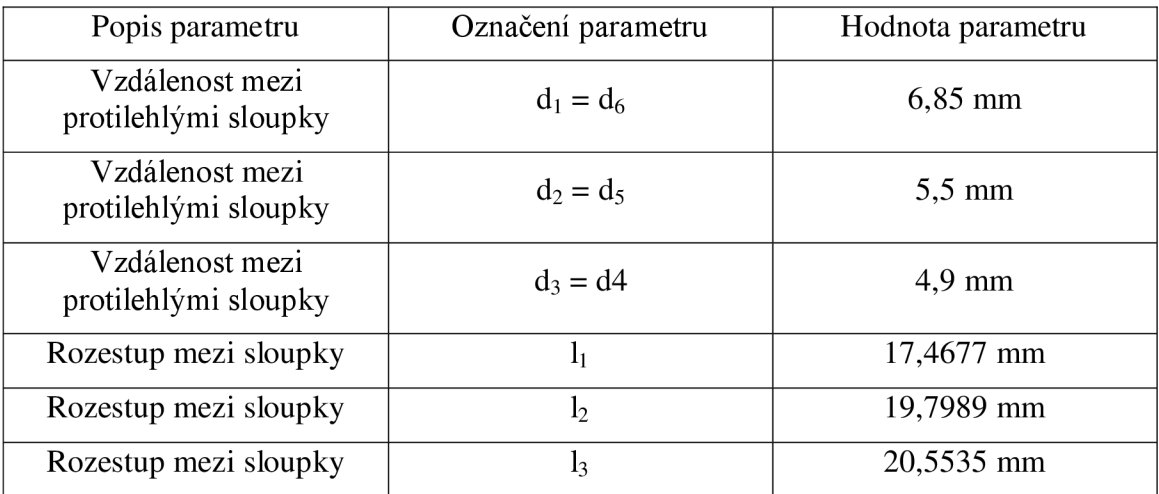

#### **4.2 Simulace vlnovodu s textilním substrátem a měděnou fólií**

Na obrázku 21 jsou dosažené výsledky simulace vypočítaných rozměru filtru. To lze porovnat s optimalizovaným výsledkem simulací z obrázku 22. V tabulce 5 jsou rozměry filtru po optimalizaci

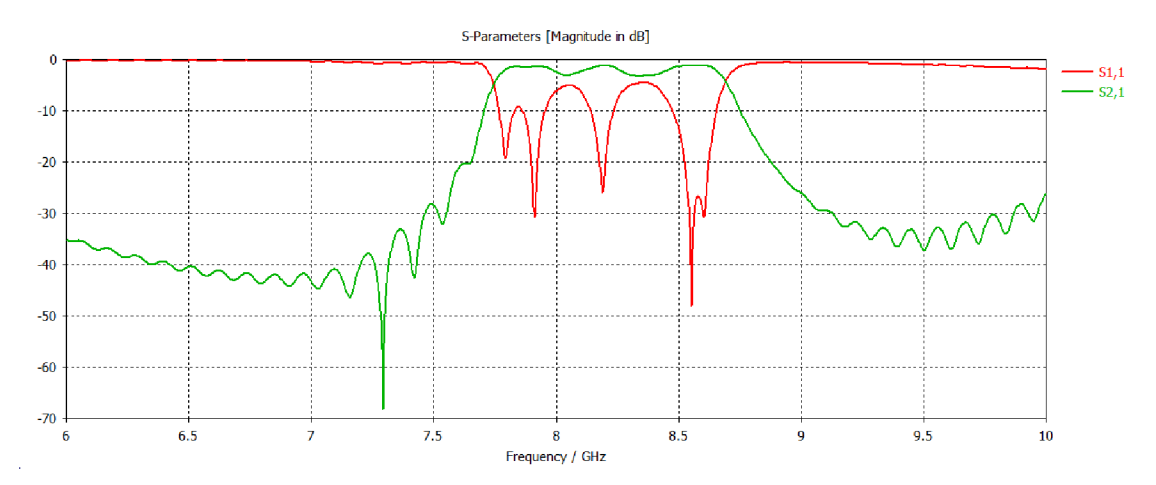

Obrázek 21. Činitel přenosu a odrazu filtru podle výpočtů

Tabulka 5: Rozměry optimalizovaného filtru s textilem a měděnou folií

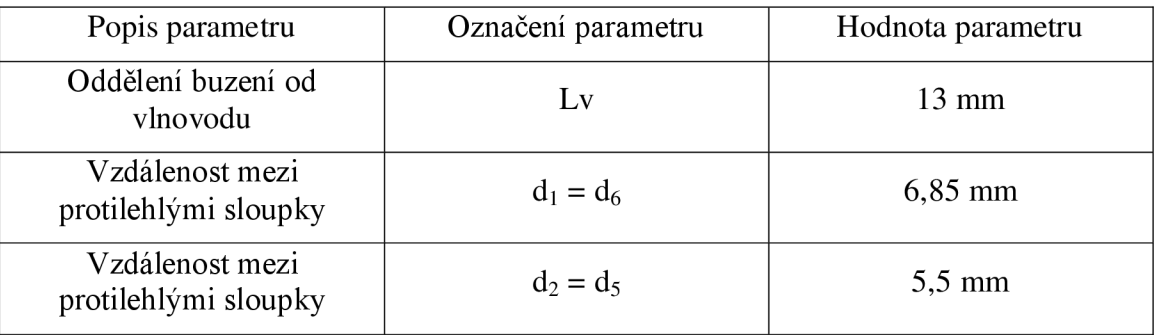

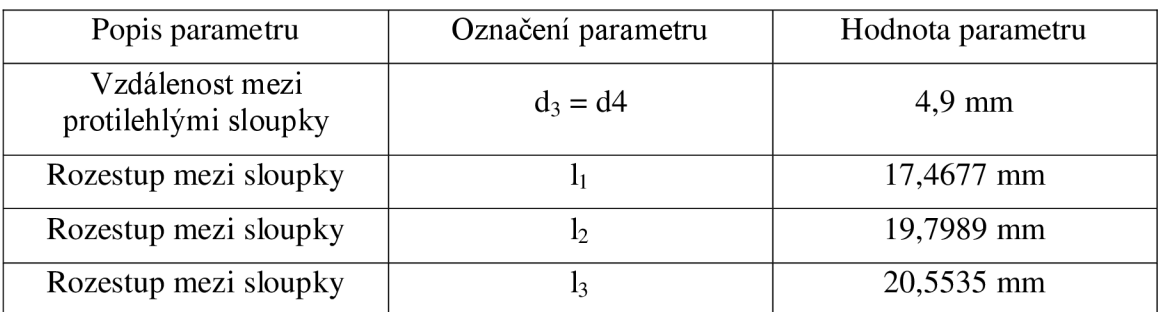

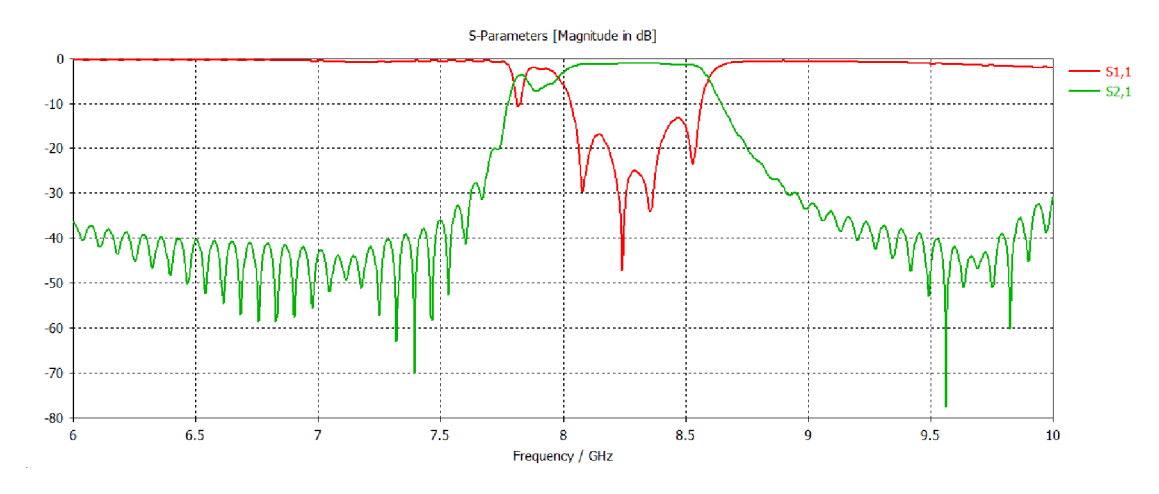

Obrázek 22: Činitel přenosu a odrazu filtru po optimalizaci

### **4.3 Realizace Vlnovodového filtru**

Model byl doplněn prokovy nahrazující plné stěny a tyto rozměry včetně rozměrů vlnovodu byly vyexportovány pro výrobu. Data byla využita pro vyleptání motivu do měděné folie, která byla nalepena na substrát a motiv sesazen. Následně bylo provedeno ruční prošití a připájení SMA konektorů. Vyrobený filtr je na obrázku 23 a naměřené parametry jsou na obrázcích 24 a 25.

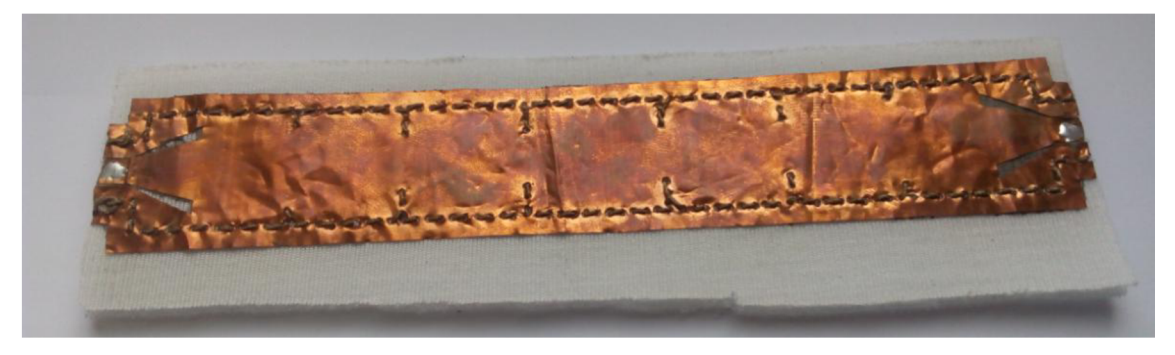

Obrázek 23: Vyrobený filtr s koplanárním buzením s textilním substrátem a měděnou folií

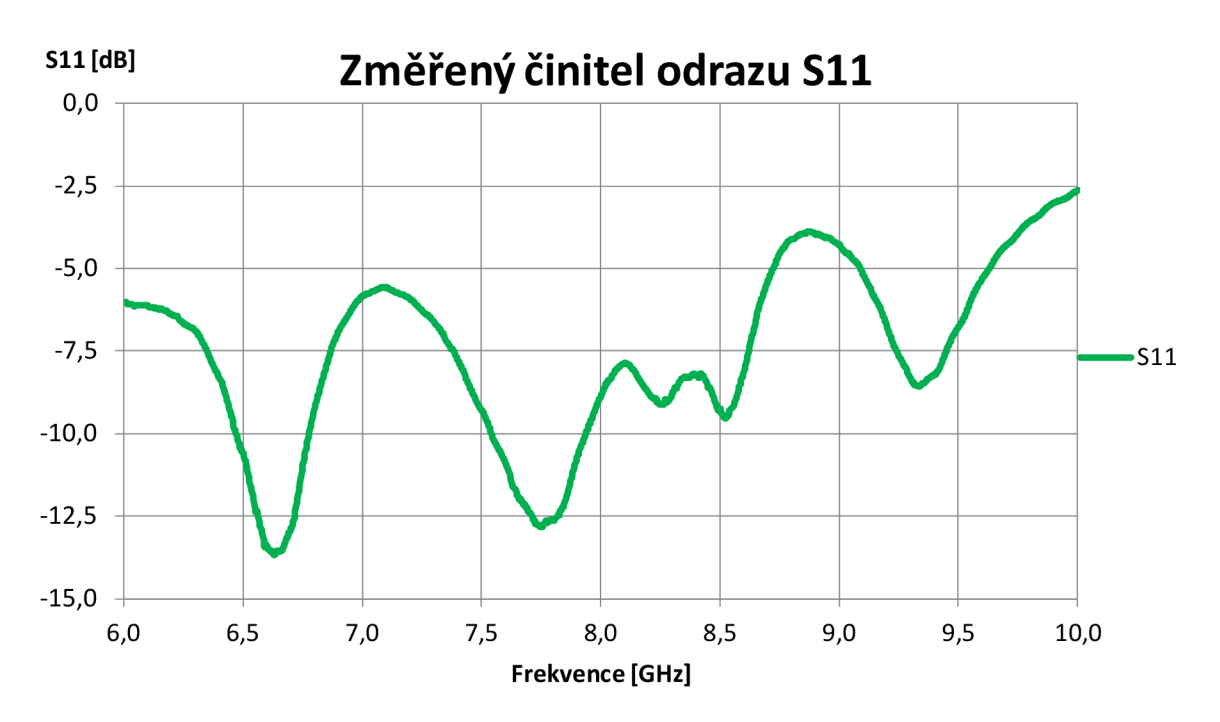

Obrázek 24: Činitel odrazu na výstupu Si l vyrobeného filtru

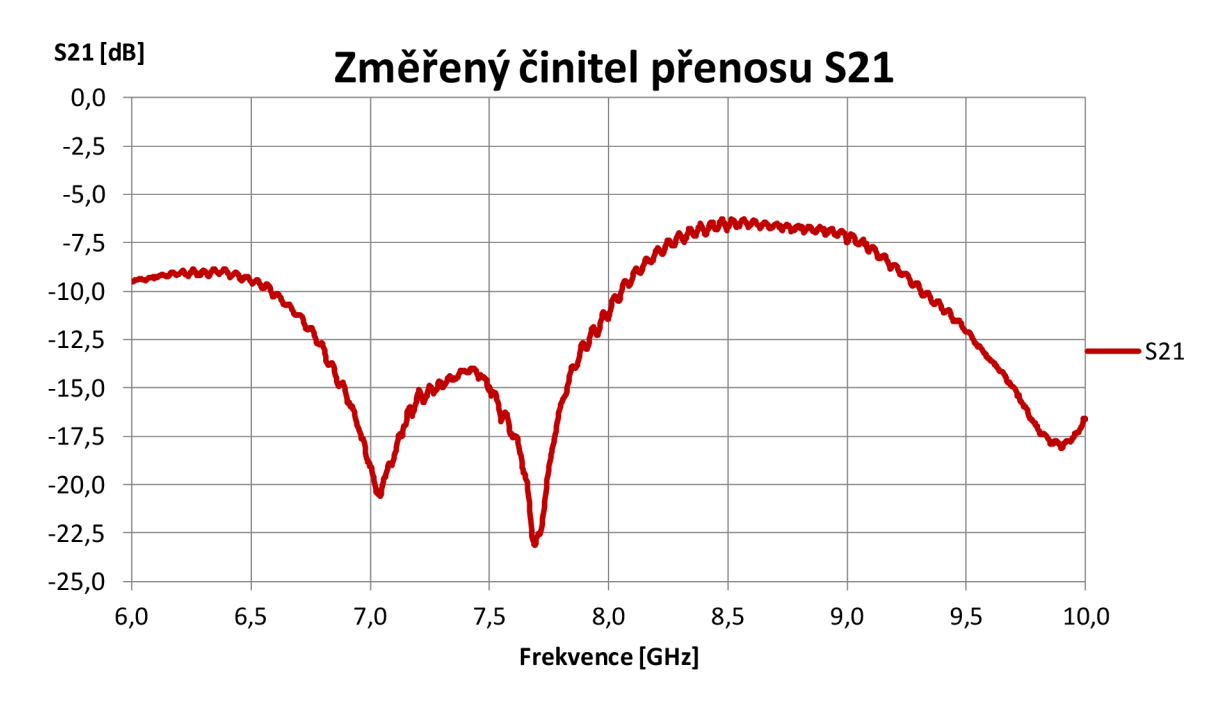

Obrázek 25: Činitel přenosu S21 vyrobeného filtru

### **5 NÁVRH FILTRU S KOPLANÁRNÍM BUZENÍM V PROVEDENÍ SÍTOTISKEM**

#### **5.1 Výpočty a postup návrhu vlnovodu**

Vlnovod je navrhován a simulován v programovém prostředí C ST Microwave Studio.

Hlavním parametrem vlnovodu je zadaná Cebyševova aproximace 5. řádu, střední kmitočet f $_{\text{o}}$  = 8 GHz, šířka pásma filtru BW = 500 MHz, výška substrátu  $h = 2.6$  mm, relativní permitivita  $\varepsilon_r = 1.2$  F·m<sup>-1</sup>.

Ostatní rozměry byly zvoleny: šířka vlnovodu  $a = 30$  mm, výška vlnovodu b = 2,6 mm, rozteč od ústí buzení a prvního sloupku  $Lv = 12$  mm, ostatní parametry jsou vypočítány, nebo se odvíjejí od vypočtených parametrů, jak je patrné z kapitoly 5.2.

#### **5.2 Postup návrhu**

Pro návrh uvažujeme zvlnění  $L_{Ar} = 0.1$  dB, minimální útlum v zádržném pásmu  $L_{As} =$ 40 dB,  $\Omega_s = 2$ ,  $\Omega_c = 1$ , řád filtru n je nutné vypočítat podle vztahu (2), výsledkem výpočtu je n = 5,4505, tedy po zaokrouhlení n = 5 řádu.

$$
n \ge \frac{\cosh^{-1} \sqrt{\frac{10^{0.1L_{As}} - 1}{10^{0.1L_{Ar}} - 1}}}{\cosh^{-1} \Omega_s}
$$
(2)

$$
n \ge \frac{\cosh^{-1} \sqrt{\frac{10^{0.1 \cdot 40} - 1}{10^{0.1 \cdot 0.1} - 1}}}{\cosh^{-1}(2)}
$$

Podle vypočítaného řádu filtru nalezneme v normovaných tabulkách hodnoty NDP (normované dolní propusti) prvků  $g_0$  až  $g_6$  jsou v tabulce 6. Z vypsaných parametrů je patrné, že návrh filtru je symetrický a ve výpočtech netřeba počítat každý parametr zvlášť. Použité vzorce byly počítány v programu Matlab, výsledky vztahů níže jsou vypsány jen na 4 desetinná místa, z tohoto důvodu je při dosazení rozpor mezivýsledkem a vzorovým výpočtem. Při aplikaci výsledků v programu nebylo zaokrouhlováno pouze na 4 desetinná místa a tím byla omezena zaokrouhlovací chyba.

Tabulka 6: Parametry prvků NDP pro zvolené zvlnění

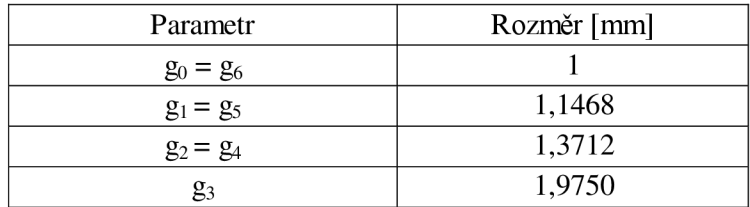

Na základě zvolené šířky pásma filtru je pro další výpočty nutné vypočítat vlnové délky ve vlnovodu podle obecného vztahu (3).

$$
\lambda_g = \frac{1}{\sqrt{(f\sqrt{\varepsilon\mu\varepsilon_r})^2 - (\frac{1}{2a})^2}}
$$
(3)  

$$
\lambda_{g0} = \frac{1}{\sqrt{(8 \cdot 10^9 \sqrt{8.854187818 \cdot 10^{-12} \cdot 1.256637061 \cdot 10^{-6} \cdot 1.2})^2 - (\frac{1}{2 \cdot 30 \cdot 10^{-3}})^2}}
$$
  

$$
f_0 = 8 \text{ GHz}, \lambda_{g0} \approx 0.0416 \text{ m}
$$
  

$$
f_1 = 7.75 \text{ GHz}, \lambda_{g1} \approx 0.0437 \text{ m}
$$
  

$$
f_2 = 8.25 \text{ GHz}, \lambda_{g2} \approx 0.0398 \text{ m}
$$
(3)

 $12 \frac{1}{2}$   $\frac{1}{2}$ /je frekvence, a je šířka vlnovodu, e je permitivita vakua *s=* 8,854187818-10" F-m" ,  $\mu$  je permeabilita vakua  $\mu$  = 1,256637661-10" film, *sr* je permitivita substrátu vino vodu  $v_r = 1,2,1, \text{m}$ .

Pro další výpočty musíme vypočítat vlnovou délku šířky pásma podle (4), výpočet byl převzat z [10]

$$
\omega_{\lambda} = \frac{\lambda_{g1} - \lambda_{g2}}{\lambda_{g0}}\tag{4}
$$

$$
^{\omega}\lambda=0.0929
$$

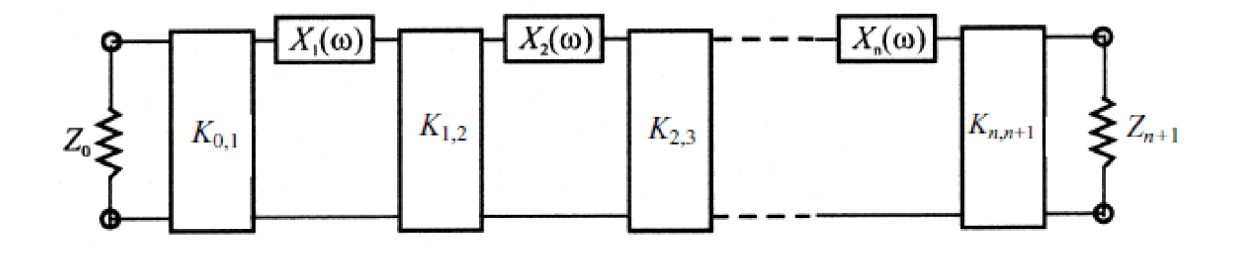

Obrázek 26: Náhradní schéma vlnovodového filtru tvořeného inverzními imitančními prvky K a reaktancemi X včetně zvstupní a výstupní impedance, převzato [9]

Podle obrázku 26 je patrná souměrnost, z toho vyplývá, že jsou si některé inverzní imitanční prvky vzájemně rovny, totéž platí o reaktancích. Podle vztahu je (5) dopočítáme první a poslední imitanční inverzní prvek *K<sup>0</sup> j* a *K56.* Podle vztahu (6) vypočítáme zbývající prvky převzato [10].  $Z_0$  představuje charakteristickou impedanci.

$$
\frac{K_{j,j+1}}{Z_0} \ (j = 1 \ do \ n-1) = \sqrt{\frac{\pi}{2} \frac{\omega \lambda}{g_j g_{j+1} \Omega_c}}
$$
 (5)

$$
\frac{K_{n,n+1}}{Z_0} = \frac{\pi^{\omega} \lambda}{2\Omega_c} \frac{1}{\sqrt{g_n g_{n+1}}} \tag{6}
$$

$$
\frac{K_{01}}{Z_0} = \frac{K_{56}}{Z_0} = \sqrt{\frac{\pi}{2} \frac{0.0929}{1 \cdot 1.1468 \cdot 1}}
$$

$$
\frac{K_{01}}{Z_0} = \frac{K_{56}}{Z_0} = 0.3567
$$

 $\alpha$  vlnová délka šířky pásma podle (4),  $\Omega_c$  mezní kmitočet,  $g_j$  a  $g_n$  prvky NDP,  $Z_{0}$  je charakteristická impedance.

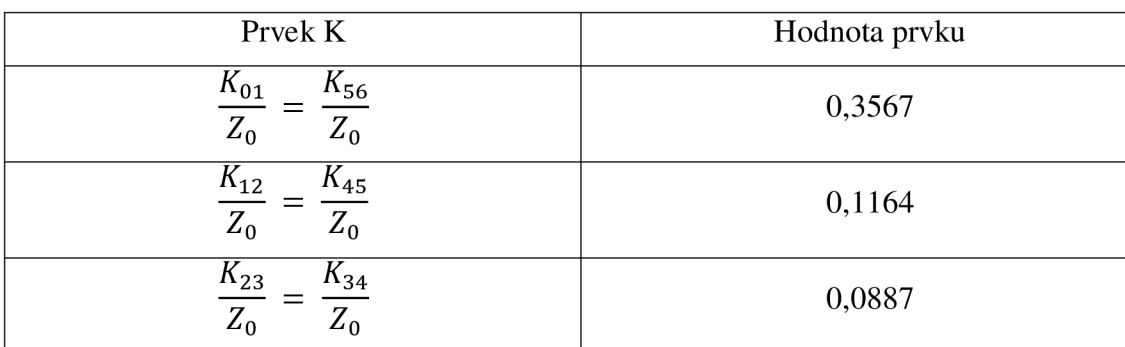

Tabulka 7: Výpis vypočítaných inverzních imitancí K

Ze získaných výsledků z tabulky 7 můžeme vypočítat jednotlivé reaktance X podle vztahu (7) převzatého z [10], názorné schéma náhradního obvodu je na obrázku 27.

 $\overline{r}$ 

$$
\frac{X_{j,j+1}}{Z_0} = \frac{\frac{K_{j,j+1}}{Z_0}}{1 - (\frac{K_{j,j+1}}{Z_0})^2}
$$
(7)  

$$
\frac{X_{01}}{Z_0} = \frac{X_{56}}{Z_0} = \frac{0.3567}{1 - (0.3567)^2}
$$
  

$$
\frac{X_{01}}{Z_0} = \frac{X_{56}}{Z_0} = 0.4087
$$

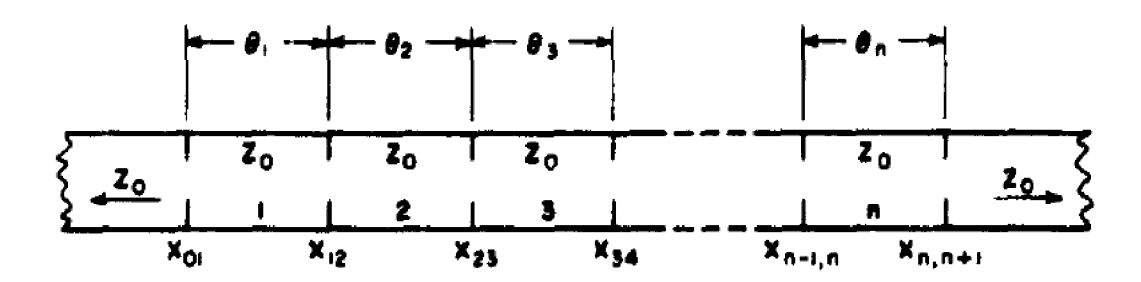

Obrázek 27: Náhradní schéma znázorňující reaktance X a prvky 0 převzato z [10]

| Reaktance X                                            | Hodnota reaktance |
|--------------------------------------------------------|-------------------|
| $X_{01}$<br>$\frac{X_{56}}{Z_0}$<br>$Z_0$              | 0,4087            |
| $X_{12}$<br>$\frac{\Lambda_{45}}{2}$<br>$Z_0$<br>$Z_0$ | 0,1180            |
| $X_{23}$<br>$\Lambda_{34}$<br>$Z_0$<br>$Z^0$           | 0,0894            |

Tabulka 8: Vypočítané hodnoty reaktancí X

Získanou hodnotu reaktance X vynásobíme s poměrem vlnové délky při střední frekvenci ve vlnovodu k šířce vlnovodu, podle vztahů (8) až (10), převzatých z [10]. Získaný výsledek je pak nutné vyčítat z grafu podle obrázku 28 a tím získat poměr d/a, kde *a* je šířka vlnovodu a *d* je vzdálenost protilehlých induktivních sloupků.

$$
\frac{X_{01}}{Z_0} \frac{\lambda_{g0}}{a} = \frac{X_{56}}{Z_0} \frac{\lambda_{g0}}{a}
$$
 (8)

$$
\frac{X_{12}}{Z_0} \frac{\lambda_{g0}}{a} = \frac{X_{45}}{Z_0} \frac{\lambda_{g0}}{a}
$$
 (9)

$$
\frac{X_{23}}{Z_0} \frac{\lambda_{g0}}{a} = \frac{X_{34}}{Z_0} \frac{\lambda_{g0}}{a}
$$
 (10)

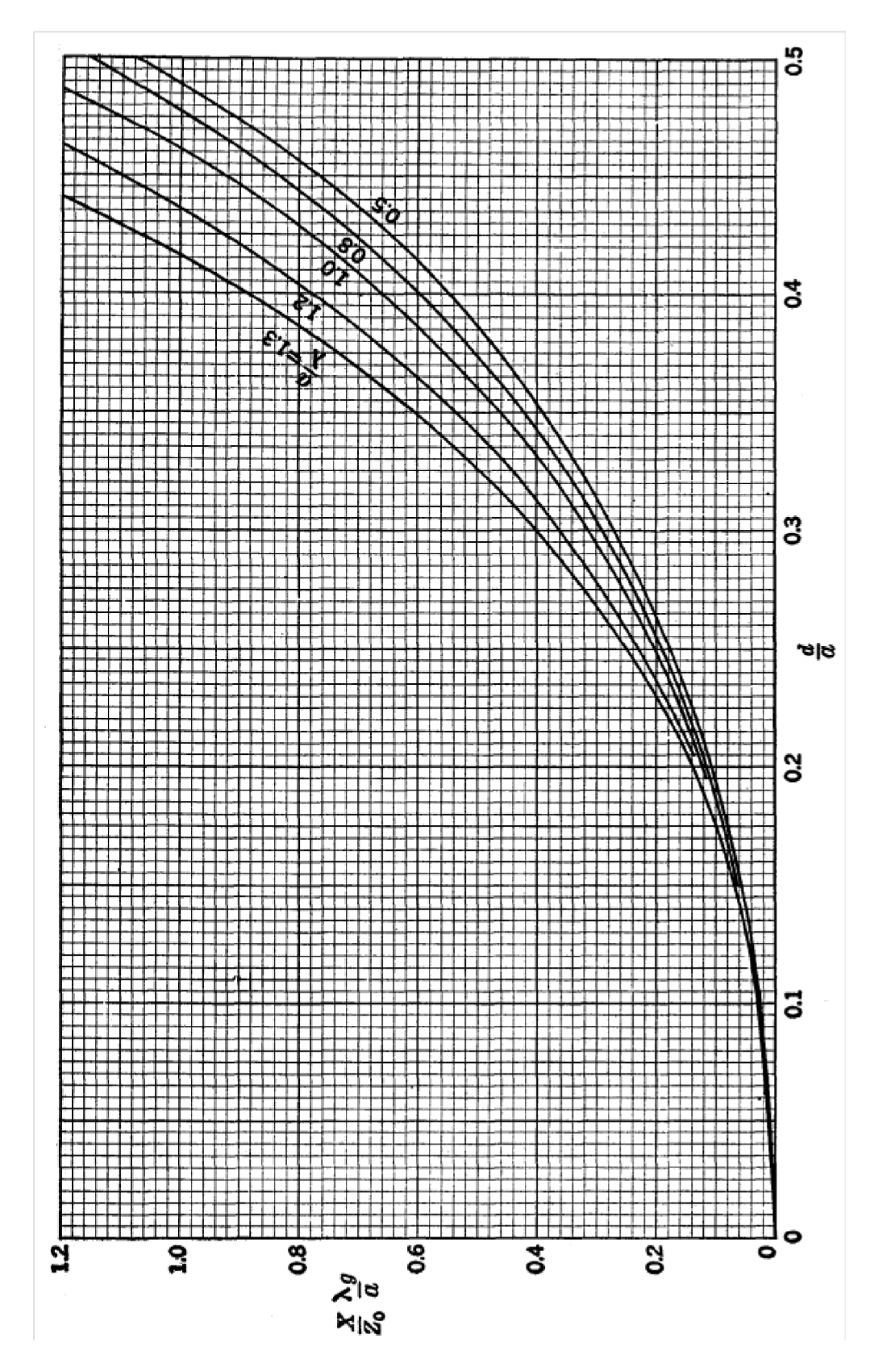

Obrázek 28: Graf závislosti reaktance na poměru vzdálenosti mezi sloupky a šířce vlnovodu, převzato z [11]

| Reaktance $X \cdot (lambda/a)$                                                                          | Hodnota |
|----------------------------------------------------------------------------------------------------|---------|
| $X_{01}$ $\lambda_{g0}$<br>$X_{56}$ $\lambda_{g0}$<br>$\overline{Z_0}$ a<br>$\overline{Z_0}$ a          | 0,5673  |
| $X_{12} \lambda_{g0}$<br>$X_{45} \lambda_{g0}$<br>$\overline{Z_0}$ $\overline{a}$<br>$\overline{Z_0}$ a | 0,1637  |
| $X_{34} \lambda_{g0}$<br>$X_{23} \lambda_{g0}$<br>$Z_0$<br>$Z_0$ a<br>a                                 | 0,1241  |

Tabulka 9: Hodnoty reaktancí vynásobených poměrem vlnové délky k šířce vlnovodu

Po odečtení prvků X-(lambda/a) z příslušného grafu z obrázku, dostaneme odpovídající poměr *d/a,* pro nalezení hodnoty rozestupu *d* mezi sloupky, je nezbytné jej vynásobit hodnotou šířky vlnovodu *a,* přičemž je praktické použít rozměr přímo v mm, díky tomu bude rozestup protichůdných sloupků také v mm. Výsledky jsou v tabulce 10.

Tabulka 10: Hodnoty poměru d/a a rozteč protějších sloupků

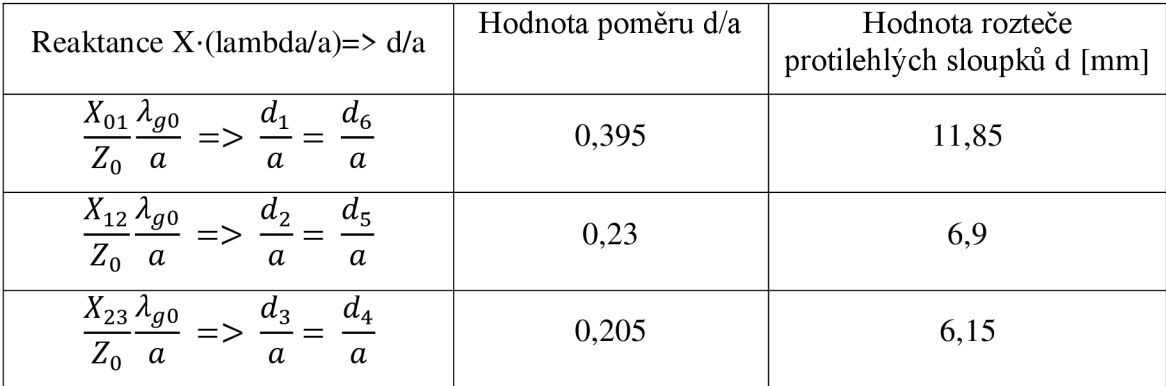

Ze získaných výsledků dosadíme získané reaktance X a následně provedeme mezivýpočet prvků 0 ze vztahu (11) převzatého z [10]. Výsledky prvků 0 dosadíme do rovnice (12), převzaté z [10], která je již převedena na mm a tím získáme rozestupy mezi sloupky /, hodnoty rozestupů jsou v tabulce 11.

$$
\theta_j = \pi - \frac{1}{2} \left( \tan^{-1} \frac{2 \cdot X_{j-1,j}}{Z_0} + \tan^{-1} \frac{2 \cdot X_{j,j+1}}{Z_0} \right) \tag{11}
$$

$$
l_j = \frac{\theta_j \lambda_{g0}}{2\pi} 10^3 \tag{12}
$$

| Prvek $\theta \Rightarrow$ rozteč sloupků l | Hodnota prvku $\theta$ | Hodnota rozteče 1 [mm] |
|---------------------------------------------|------------------------|------------------------|
| $\theta_1 = \theta_5 \Rightarrow l_1$       | 2,6831                 | 17,7815                |
| $\theta_1 = \theta_5 \Rightarrow l_2$       | 2,9373                 | 19,4661                |
| $\theta_3 \Rightarrow l_3$                  | 2,9647                 | 19,6478                |

Tabulka 11: Prvky  $\theta$  a hodnoty rozteče mezi sloupky l

Získané rozměry z výpočtů byly aplikovány do modelu a simulovány, podle výsledků. Následně byla provedena optimalizace a toleranční analýza pro zajištění vyrobitelnosti filtru. Souhrn vypočítaných rozměrů a vstupních parametrů je v tabulce 12 a rozměry po analýzách jsou v tabulce 13.

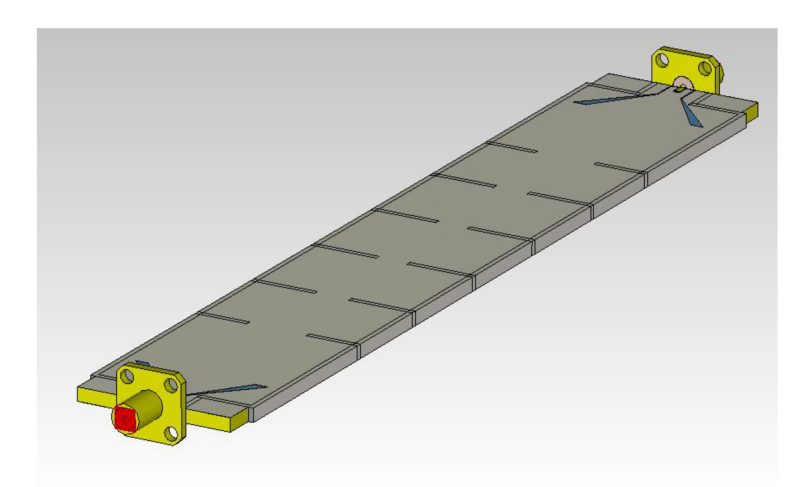

Obrázek 29: Model filtru s textilním substrátem 5. řádu

Tabulka 12: Parametry a vypočítané rozměry filtru 5. řádu s textilním substrátem

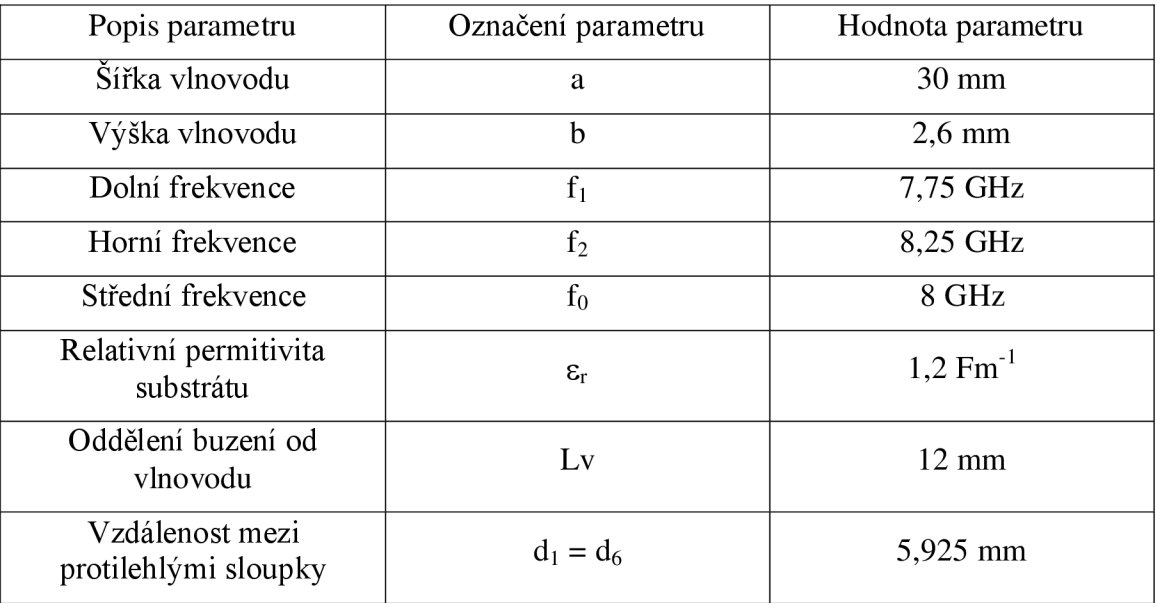

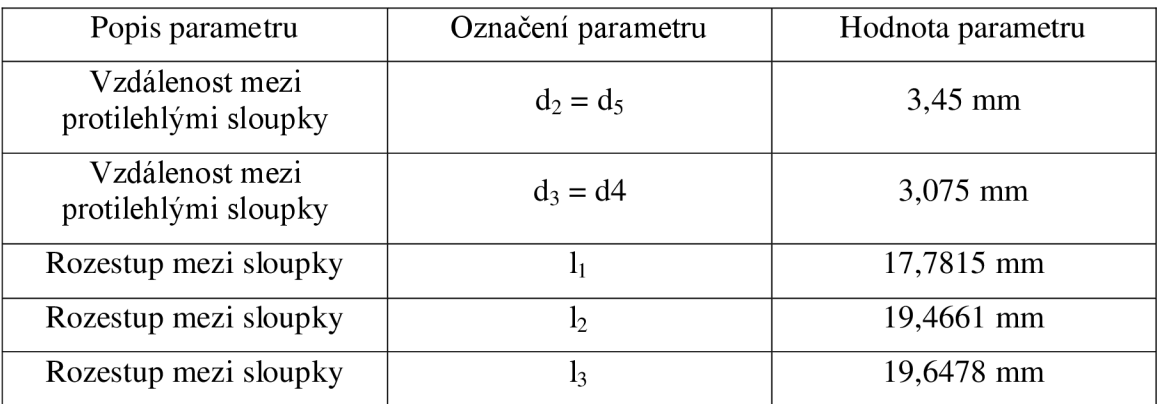

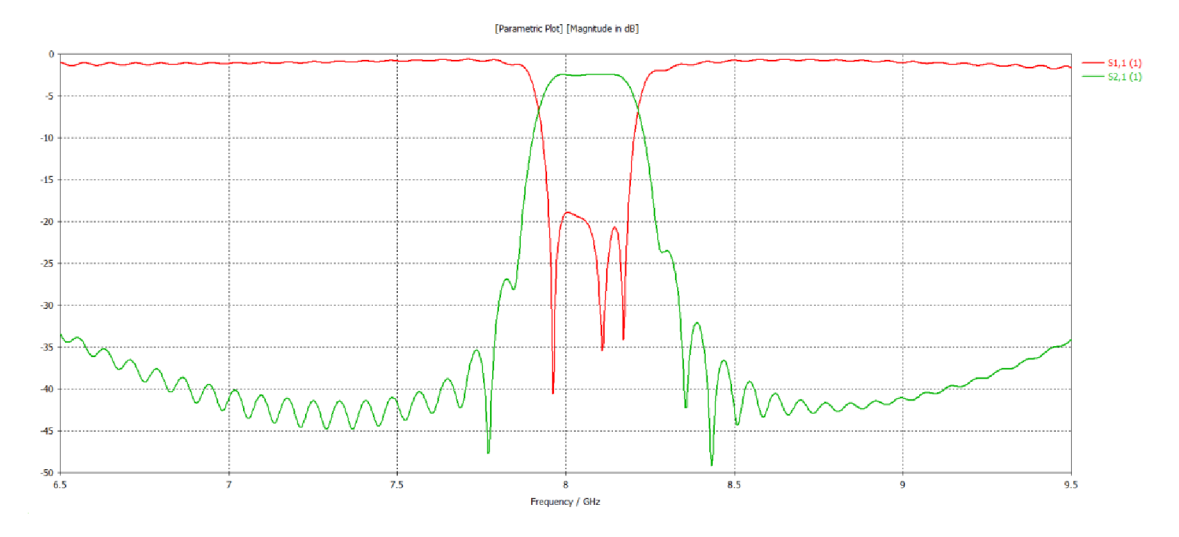

Obrázek 30: Činitel přenosu a odrazu simulace hodnot podle výpočtu, bez úprav

Tabulka 13: Rozměry filtru s textilním substrátem po analýzách

| Oddělení buzení od<br>vlnovodu          | Lv             | $10 \text{ mm}$   |
|-----------------------------------------|----------------|-------------------|
| Vzdálenost mezi<br>protilehlými sloupky | $d_1 = d_6$    | $5,9$ mm          |
| Vzdálenost mezi<br>protilehlými sloupky | $d_2 = d_5$    | $3.4 \text{ mm}$  |
| Vzdálenost mezi<br>protilehlými sloupky | $d_3 = d4$     | $3,1$ mm          |
| Rozestup mezi sloupky                   | $\mathbf{I}_1$ | $17,8 \text{ mm}$ |
| Rozestup mezi sloupky                   | $\mathbf{b}$   | $19,5$ mm         |
| Rozestup mezi sloupky                   | $\mathbf{I}_3$ | 19,6 mm           |

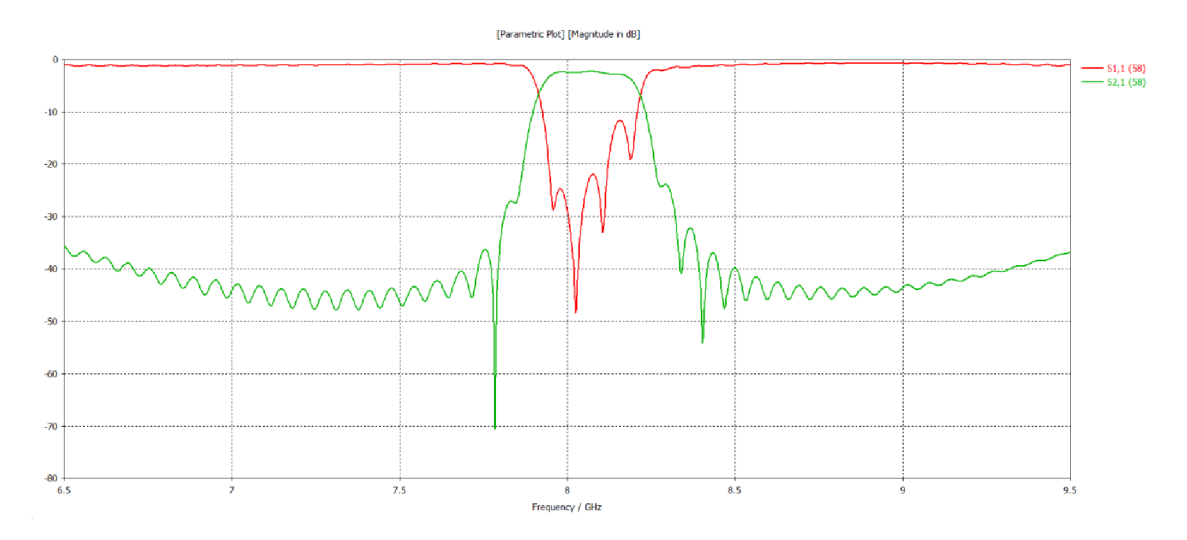

Obrázek 31: Činitel přenosu a odrazu simulace hodnot po optimalizaci a toleranční analýze šířka pásma 500 MHz

Vzhledem ke konstrukčnímu omezení při výrobě filmu s motivem, je tento návrh svým celkovým rozměrem C = 182,2 mm optimalizovaného návrhu mimo výrobní možnosti.

Z toho důvodu byly simulovány modely s identickými parametry, pouze se změnou šířky pásma a to na 1000 MHz a 1200 MHz . Tato změna ukazuje na rozdíl mezi šířkou pásma návrhu ve výpočtech a šířce pásma změřené v simulacích.

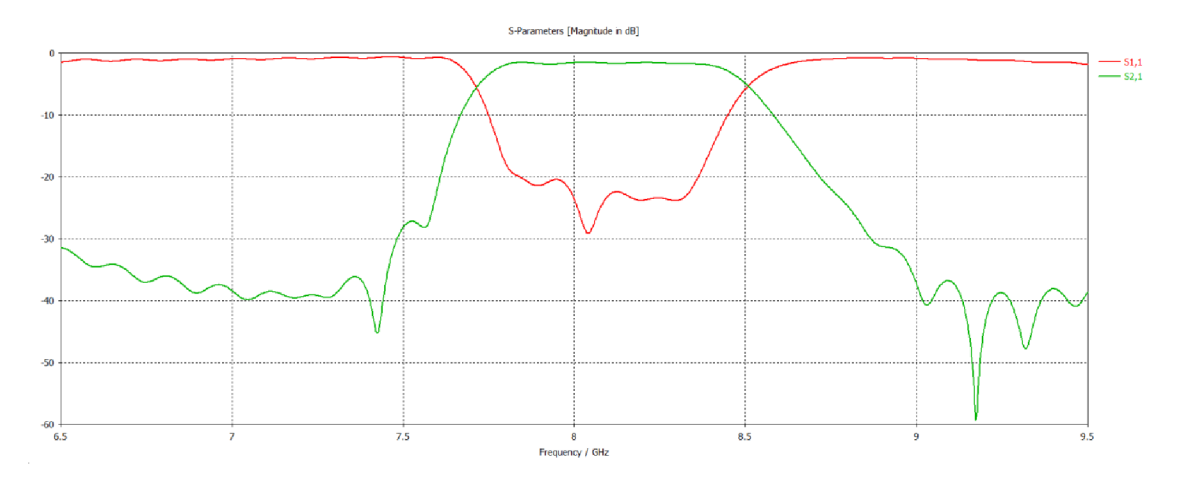

Obrázek 32: Činitel přenosu a odrazu simulace hodnot po optimalizaci, šířka pásma 1000 MHz

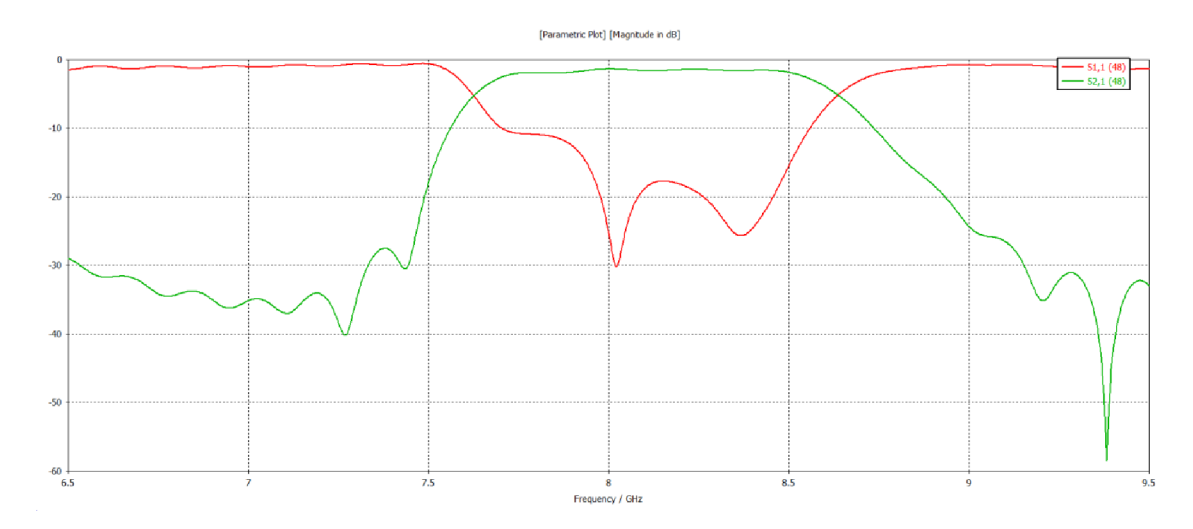

Obrázek 33: Činitel přenosu a odrazu simulace hodnot po optimalizaci, šířka pásma 1200 MHz

Šířka pásma 1000 MHz byla zvolena jako násobek původního návrhu se šířkou 500 MHZ, model korespondující k průběhům na obrázku 32 má celkovou délku 177,1 mm. Naproti tomu šířka pásma 1200 MHZ byla zvolena jako hraniční, pro zvolené pracovní frekvenční pásmo a zejména je tímto zajištěno nevybuzení vedlejšího vidu TE<sub>20</sub>. Celková délka modelu náležícího k průběhům z obrázku 33 je 175,06 mm.

#### **5.3 Změna řádu filtru**

Vzhledem k dosaženým výsledkům z předešlé kapitoly 5.2, je patrné nesplnění požadovaných rozměrů návrhu filtru pro možnou výrobu. Z tohoto důvodu byl návrh pozměněn a modifikován pro 3. řád Cebyševovy aproximace, byly provedeny patřičné výpočty podle kapitoly 5, a s tím související simulace, které jsou na obrázcích 35 až 38. Rozměry a vstupní parametry jsou v tabulce 14, optimalizované výsledky jsou na obrázku 36 a v tabulce 15. Pro porovnání chování filtru při různých šířkách pásma se provedli simulace, které jsou na obrázcích 36 až 38 .

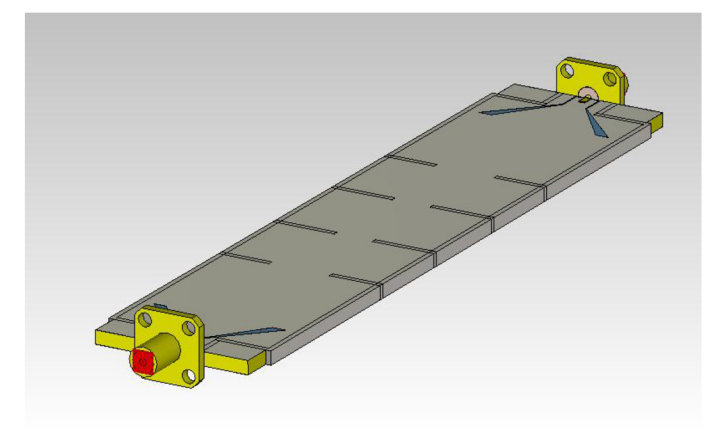

Obrázek 34: Model filtru s textilním substrátem 3. řádu

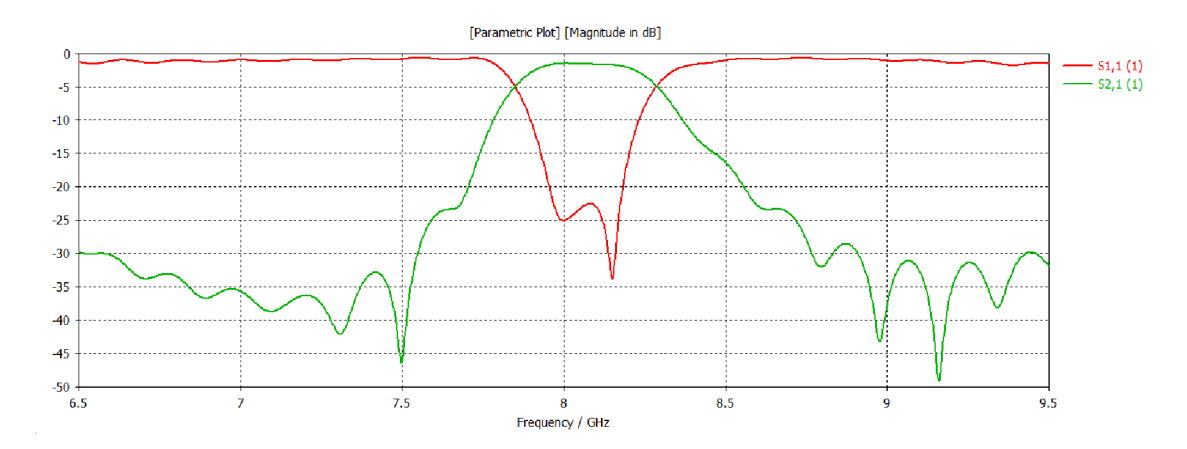

Obrázek 35: Činitel přenosu a odrazu simulace hodnot podle výpočtu filtru 3. řádu s textilním substrátem

Tabulka 14: Parametry a vypočítané rozměry filtru 3. řádu s textilním substrátem

| Popis parametru                         | Označení parametru | Hodnota parametru      |
|-----------------------------------------|--------------------|------------------------|
| Šířka vlnovodu                          | a                  | 30 mm                  |
| Výška vlnovodu                          | $\mathbf b$        | $2,6$ mm               |
| Dolní frekvence                         | $f_1$              | 7,75 GHz               |
| Horní frekvence                         | f <sub>2</sub>     | 8,25 GHz               |
| Střední frekvence                       | $f_0$              | 8 GHz                  |
| Relativní permitivita<br>substrátu      | $\epsilon_{\rm r}$ | $1,2$ Fm <sup>-1</sup> |
| Oddělení buzení od<br>vlnovodu          | Lv                 | $12 \text{ mm}$        |
| Vzdálenost mezi<br>protilehlými sloupky | $d_1 = d_4$        | $6,075$ mm             |
| Vzdálenost mezi<br>protilehlými sloupky | $d_2 = d_3$        | $3,75$ mm              |
| Rozestup mezi sloupky                   | $l_1$              | 17,5523 mm             |
| Rozestup mezi sloupky                   | $\mathbf{l}_2$     | 19,0528 mm             |

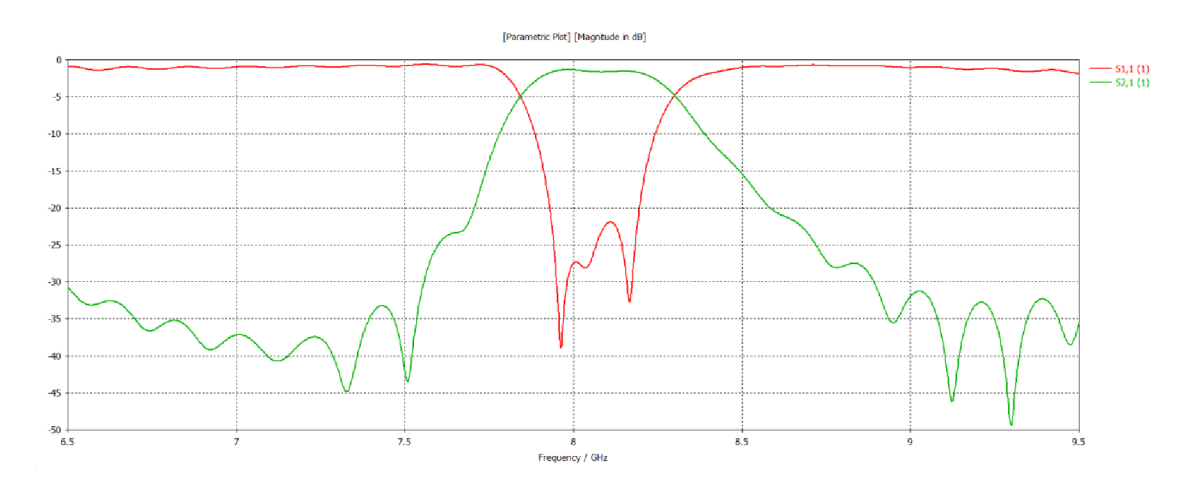

Obrázek 36: Činitel přenosu a odrazu simulace hodnot po optimalizaci a toleranční analýze šířka pásma 500 MHz

Tabulka 15: Zaokrouhlené rozměry po analýzách filtru 3. řádu s textilním substrátem

| Popis parametru                         | Označení parametru | Hodnota parametru |
|-----------------------------------------|--------------------|-------------------|
| Oddělení buzení od<br>vlnovodu          | Lv                 | $12 \text{ mm}$   |
| Vzdálenost mezi<br>protilehlými sloupky | $d_1 = d_4$        | $6 \text{ mm}$    |
| Vzdálenost mezi<br>protilehlými sloupky | $d_2 = d_3$        | $3,8 \text{ mm}$  |
| Rozestup mezi sloupky                   |                    | $19 \text{ mm}$   |
| Rozestup mezi sloupky                   | 12                 | $17,5 \text{ mm}$ |

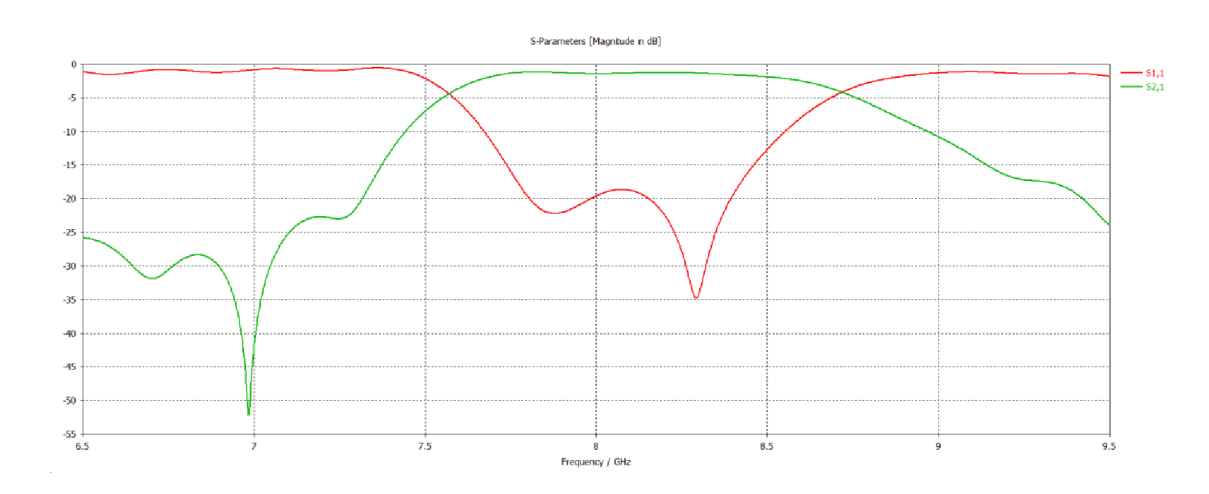

Obrázek 37: Činitel přenosu a odrazu simulace hodnot bez úprav, šířka pásma 1000 MHz

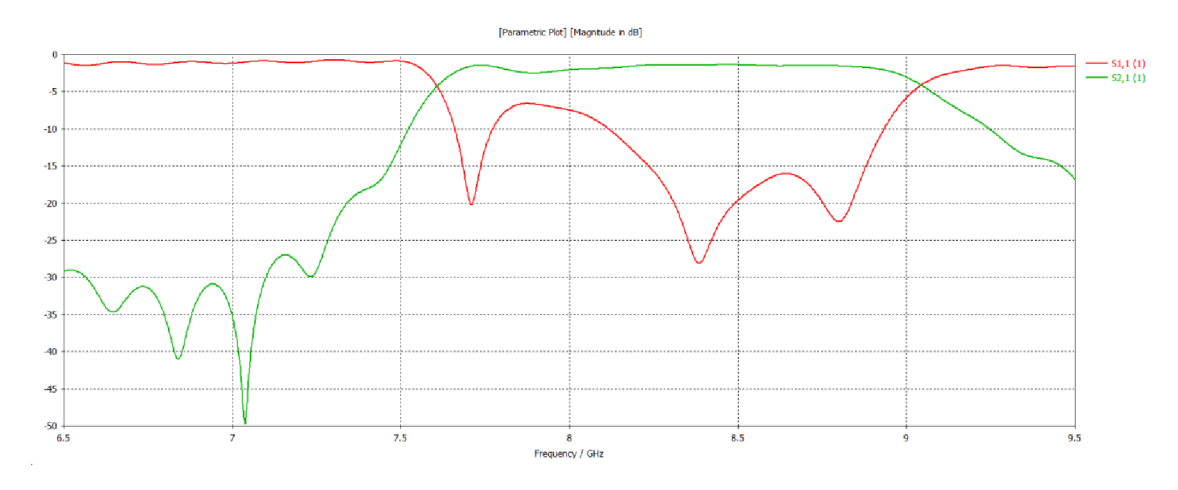

Obrázek 38: Činitel přenosu a odrazu simulace hodnot bez úprav, šířka pásma 1200 MHz

Vzhledem k celkové délce filtru a tvaru charakteristiky byl vybrán filtr šířky pásma 500 MHz 3. řádu podle průběhu na obrázku 35 a 36. Filtr splňuje požadovaná kritéria na výrobu a je celková délka je 144 mm, zbývající 2 filtry mají menší délky 139 mm a 137 mm, ale nedosahují dostatečné úrovně filtrace.

#### **5.4 Aplikace prokovů**

Pro přiblížení se k reálnému chování filtru jsme do modelu aplikovali prokovy, které simulují jednotlivá prošití vodivou nití a nahrazují plné stěny pasivních prvků. Průměr prokovu byl zvolen na 0,8 mm, a vzdálenost mezi středy prokovů je 2 mm, z toho vyplývá, že tloušťka stěny vlnovodu byla snížena z 1 mm na 0,8 mm. Následně byla provedena simulace, pro ověření chování filtru. Aplikované prokovy a jejich vzdálenosti nebylo třeba nějak upravovat, proto ani nebyla provedena optimalizace modelu nebo jiné analýzy.

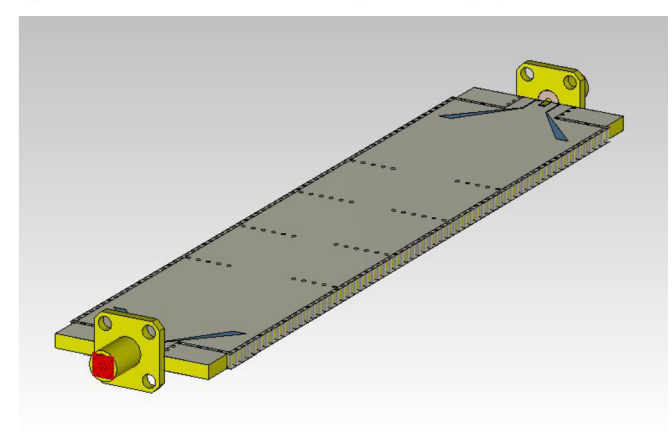

Obrázek 39: Model s prokovy filtru 3. řádu s textilním substrátem

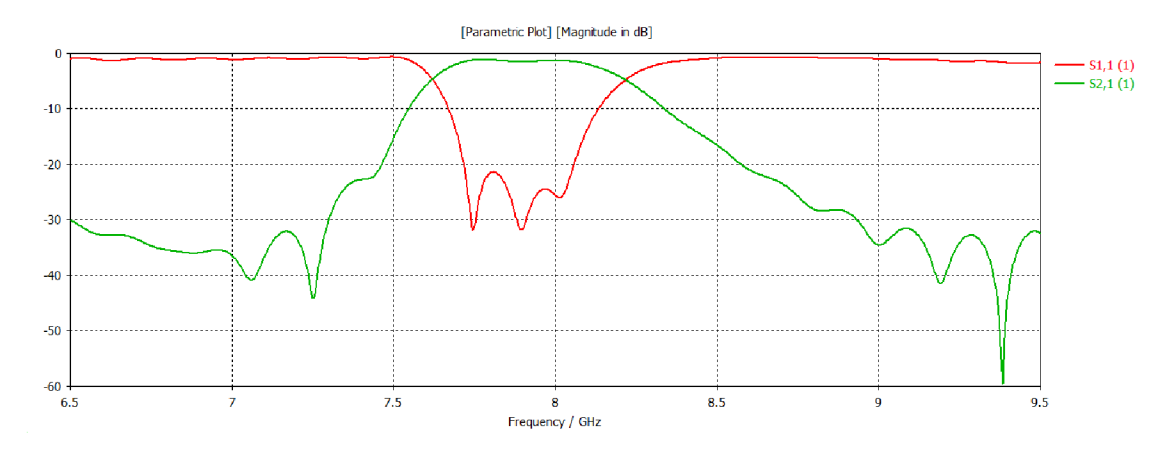

Obrázek 40: Výsledný činitel přenosu a odrazu, po aplikaci prokovů do modelu filtru 3. řádu s textilním substrátem

## **6 NÁVRH FILTRU S KOPLANÁRNÍM BUZENÍM V PROVEDENÍ NA CUCLADU**

Filtr byl navržen na substrátu CuClad 217LX. Rozdíl oproti textilu je v relativní permitivitě materiálu  $\varepsilon_r = 2.17 \text{ F} \cdot \text{m}^{-1}$ , a výšce vlnovodu  $b = 1.54 \text{ mm}$ . Tyto parametry byly zahrnuty ve výpočtech z kapitoly 5, aplikovány v simulacích a následné toleranční analýzy, vypočítané a optimalizované rozměry jsou v tabulkách 16 a 17, včetně vstupních parametrů. Simulované charakteristikami vypočtených parametrů jsou na obrázku 42 a po optimalizaci jsou na obrázku 43.

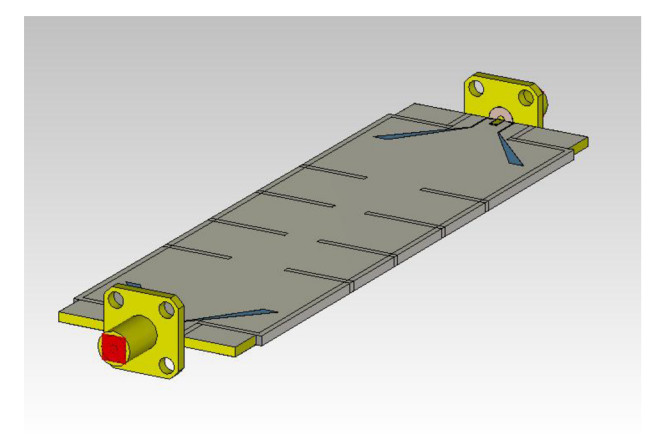

Obrázek 41: Model filtru na substrátu CuClad

| Popis parametru                         | Označení parametru | Hodnota parametru     |
|-----------------------------------------|--------------------|-----------------------|
| Šířka vlnovodu                          | a                  | 30 mm                 |
| Výška vlnovodu                          | $\mathbf b$        | $1,54$ mm             |
| Dolní frekvence                         | $f_1$              | 7,75 GHz              |
| Horní frekvence                         | f <sub>2</sub>     | 8,25 GHz              |
| Střední frekvence                       | $f_0$              | 8 GHz                 |
| Relativní permitivita<br>substrátu      | $\epsilon_{\rm r}$ | 2,17 $\text{Fm}^{-1}$ |
| Oddělení buzení od<br>vlnovodu          | Lv                 | 1 mm                  |
| Vzdálenost mezi<br>protilehlými sloupky | $d_1 = d_4$        | $4,8$ mm              |
| Vzdálenost mezi<br>protilehlými sloupky | $d_2 = d_3$        | 2,775 mm              |
| Rozestup mezi sloupky                   | l <sub>1</sub>     | 12,0847 mm            |
| Rozestup mezi sloupky                   | l <sub>2</sub>     | 13,0629 mm            |

Tabulka 16: Vstupní parametry a vypočítané rozměry filtru se substrátem CuClad

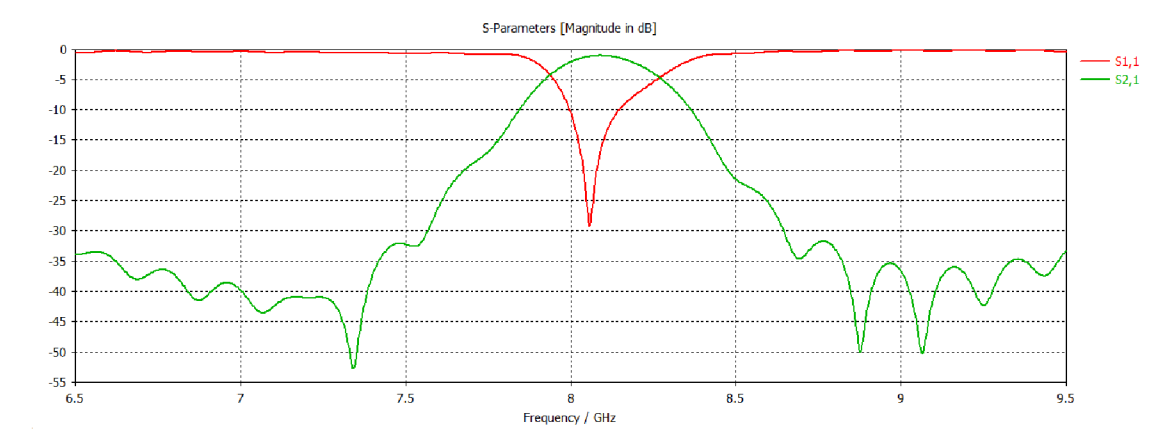

Obrázek 42: Výsledek simulace vypočítaných hodnot filtru na substrátu CuClad

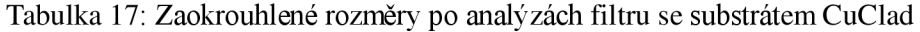

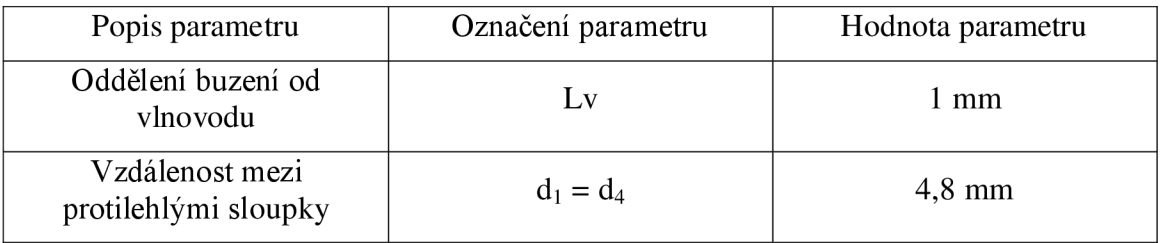

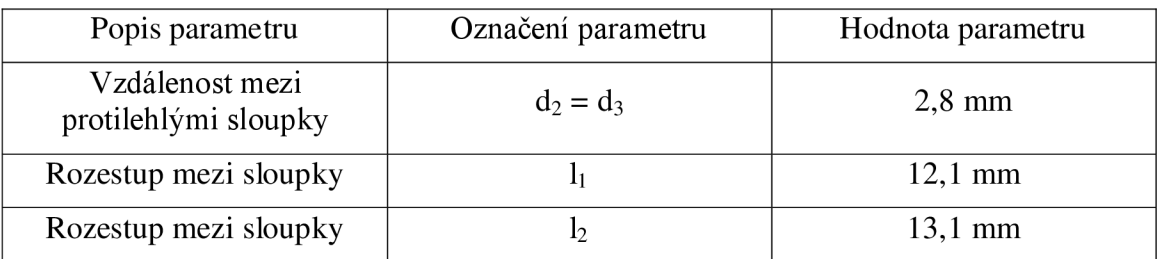

#### **6.1 Zpřesnění simulací**

Pro simulování reálného chování filtru jsme do modelu aplikovali prokovy simulující jednotlivá prošití vodivou nití místo plných stěn pasivních prvků. Průměr prokovu byl zvolen na 0,8 mm, a vzdálenost mezi středy prokovů je 2 mm, z toho vyplývá, že tloušťka stěny vlnovodu byla snížena z 1 mm na 0,8 mm. Následně byla provedena simulace, pro ověření chování filtru.

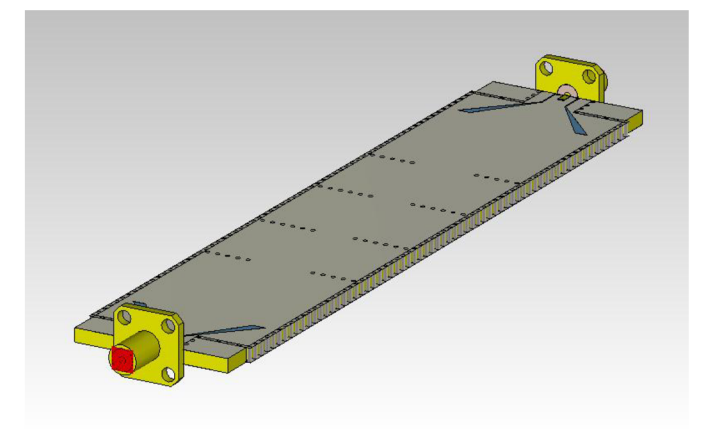

Obrázek 43: Model filtru na substrátu CuClad s prokovy

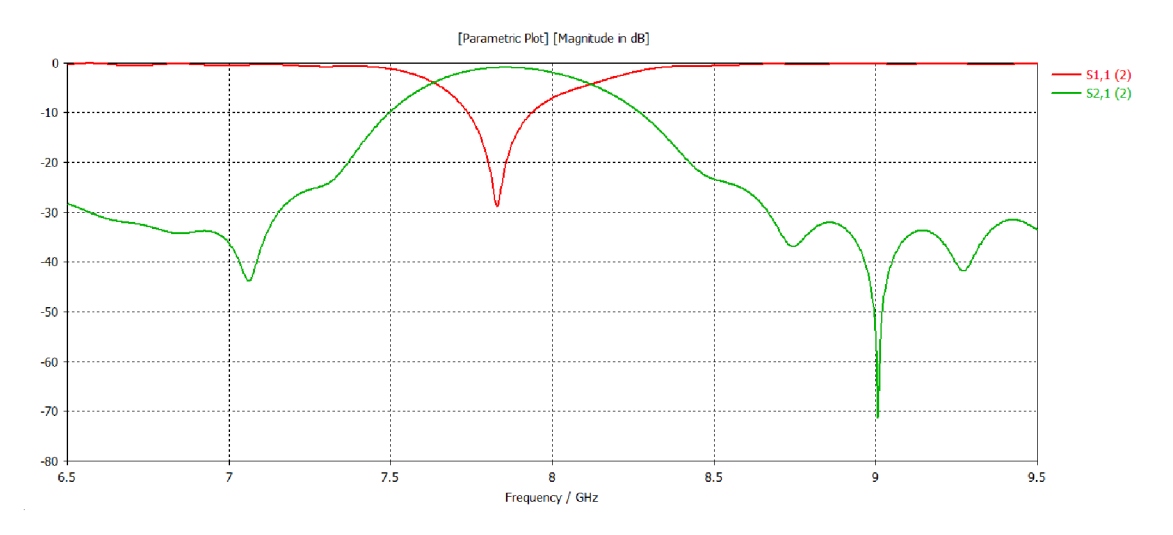

Obrázek 44: Výsledek simulace filtru na substrátu CuClad s prokovy

## **7 POROVNÁNÍ FILTRŮ V PROVEDENÍ NA TEXTILU A CUCLADU**

V této kapitole je shrnutí realizovaných 3 filtrů, při výrobě každého z nich byla využitá jiná technologie nebo výrobní postup.

#### **7.1 Provedení na textilu s ručním prošitím**

Tento filtr byl prošit ručně, během tohoto způsobu výroby je nezbytné dbát na přesnost a preciznost. Během šití nedeformovat substrát s natisknutým motivem, protože by mohlo dojít k odlepení nažehlovací folie s tímto motivem nebo k pomačkání a tím ke změně rozměrů pasivních prvků nebo napájení. Během utahování stehů se musí dbát na možnosti materiálu, aby nedošlo k roztrhání motivu, respektovat připravené otvory pro prošívání a rovnoměrně utahovat stehy, aby nevytvořil uzel, který by mohl protrhnout vyráběný filtr. K filtru byly přilepeny SMA konektory vodivým lepidlem, výsledný vyrobený filtr je na obrázku 45. Změřené charakteristiky jsou na obrázcích 46 a 47.

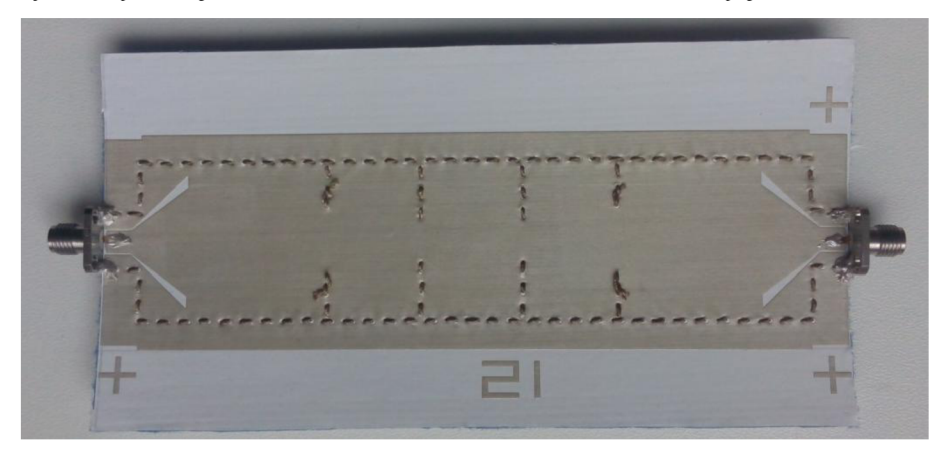

Obrázek 45: Vlnovodový filtr ručně prošívaný

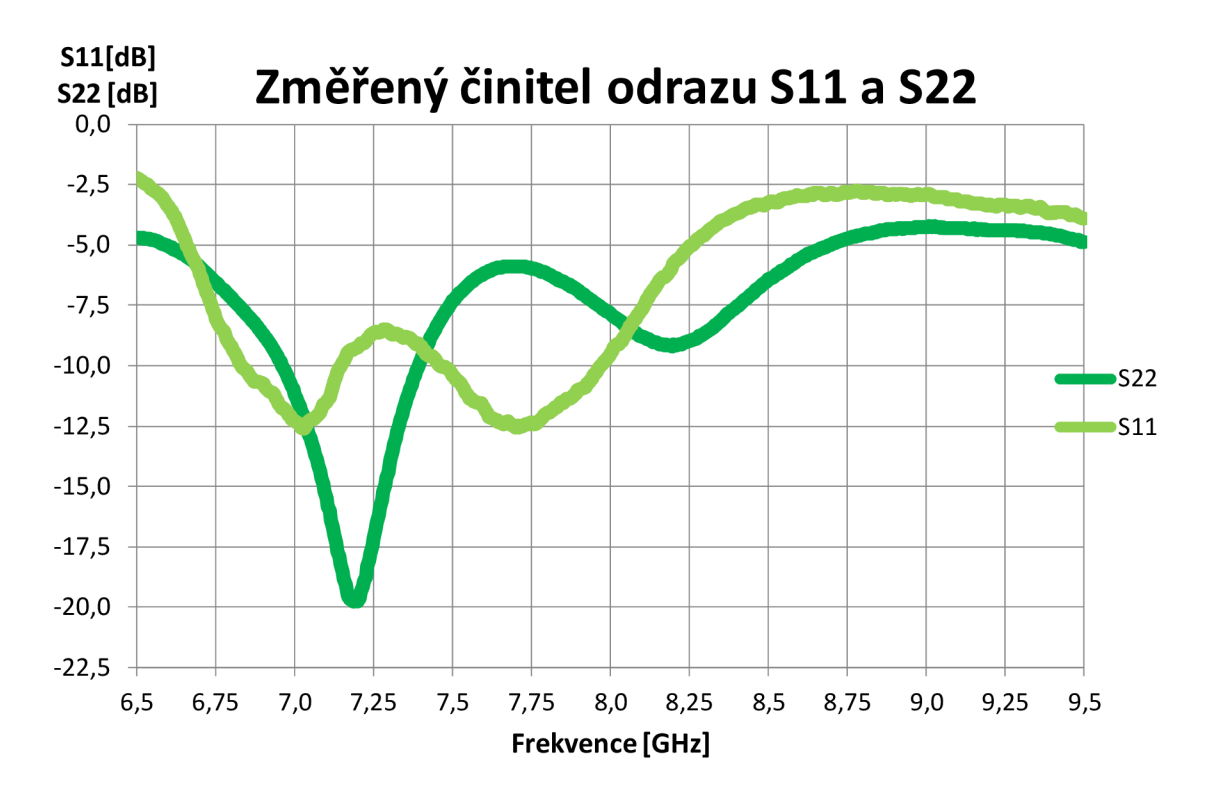

Obrázek 46: Změřené činitele odrazu ručně šitého filtru

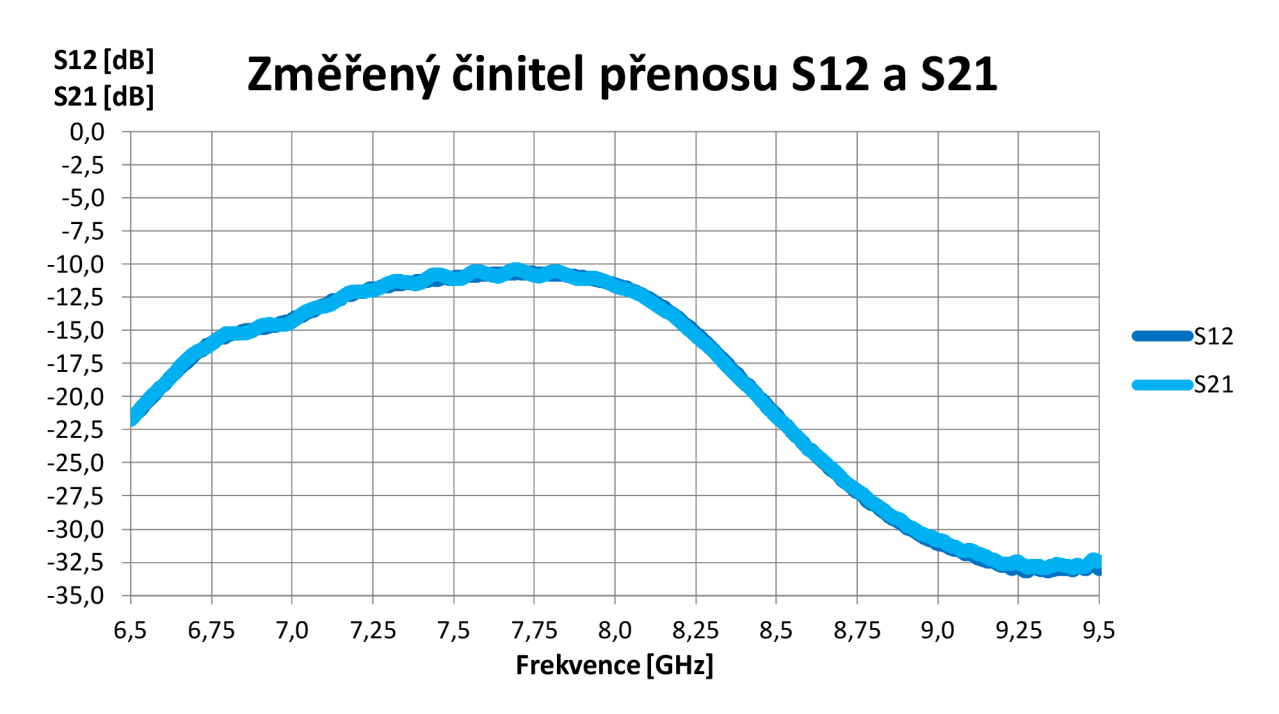

Obrázek 47: Změřené činitele přenosu ručně šitého filtru

#### **7.2 Provedení na textilu se strojovým prošitím**

Filtr byl prošit speciálním vyšívacím strojem Bernina 880, více o stroji je v

podkapitole 2.2. Využití vyšívací techniky předchází úpravám modelu a výstupních dat, následně několik formátových převodů, aby bylo možné vyšít požadovaný motiv ve stanovených rozměrech. Rizikem při šití vyšívacím strojem je příliš rychlý posuv, který způsobí zasukování nitě, příliš velký přítlak šicí patky, který může způsobit potrhání natisknutého motivu nebo odlepení nažehleného podkladu s natisknutým motivem a posunutí vyšívaného motivu. Výsledný strojově prošitý filtr je na obrázku 48 a byl upnut do měřícího přípravku s SMA konektory. Změřené charakteristiky jsou na obrázcích 49 a 50.

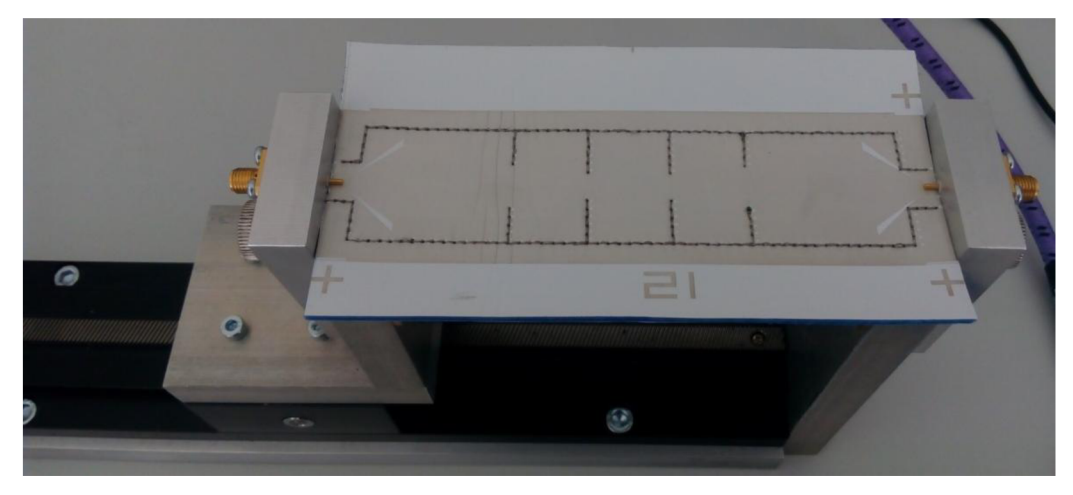

Obrázek 48: Strojově prošívaný vlnovodový filtr upnutý v měřícím přípravku

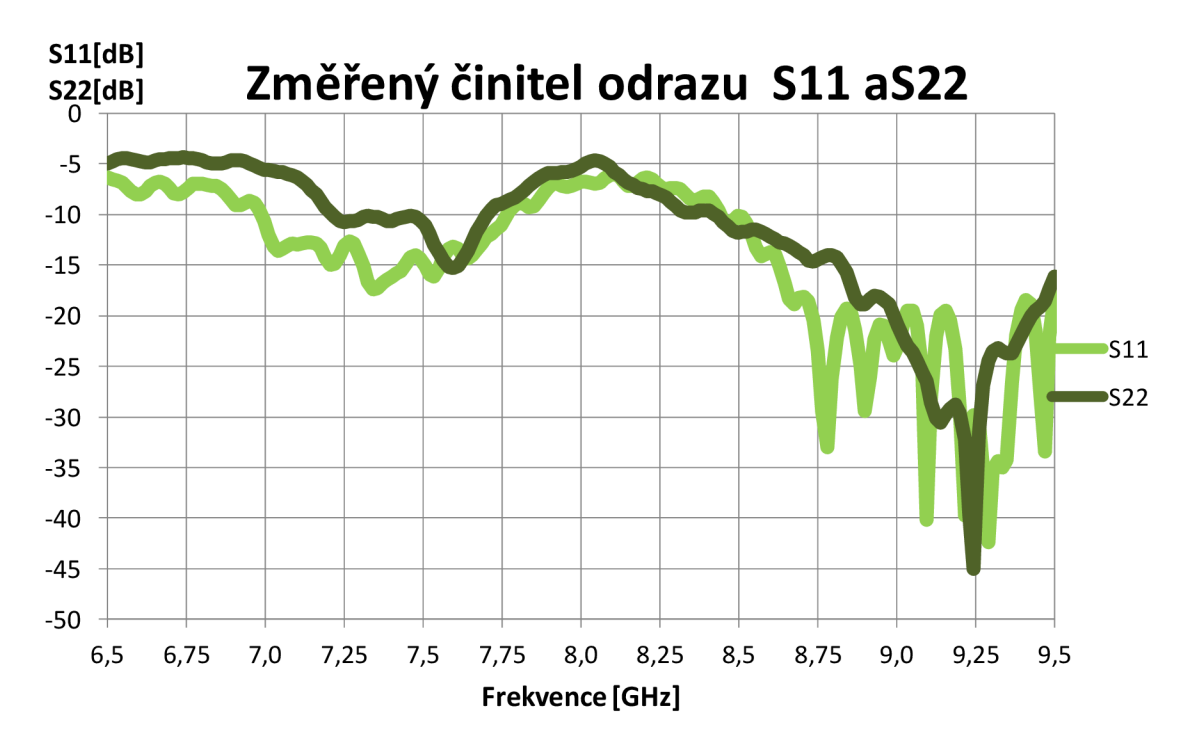

Obrázek 49: Změřené činitele odrazu strojově šitého filtru

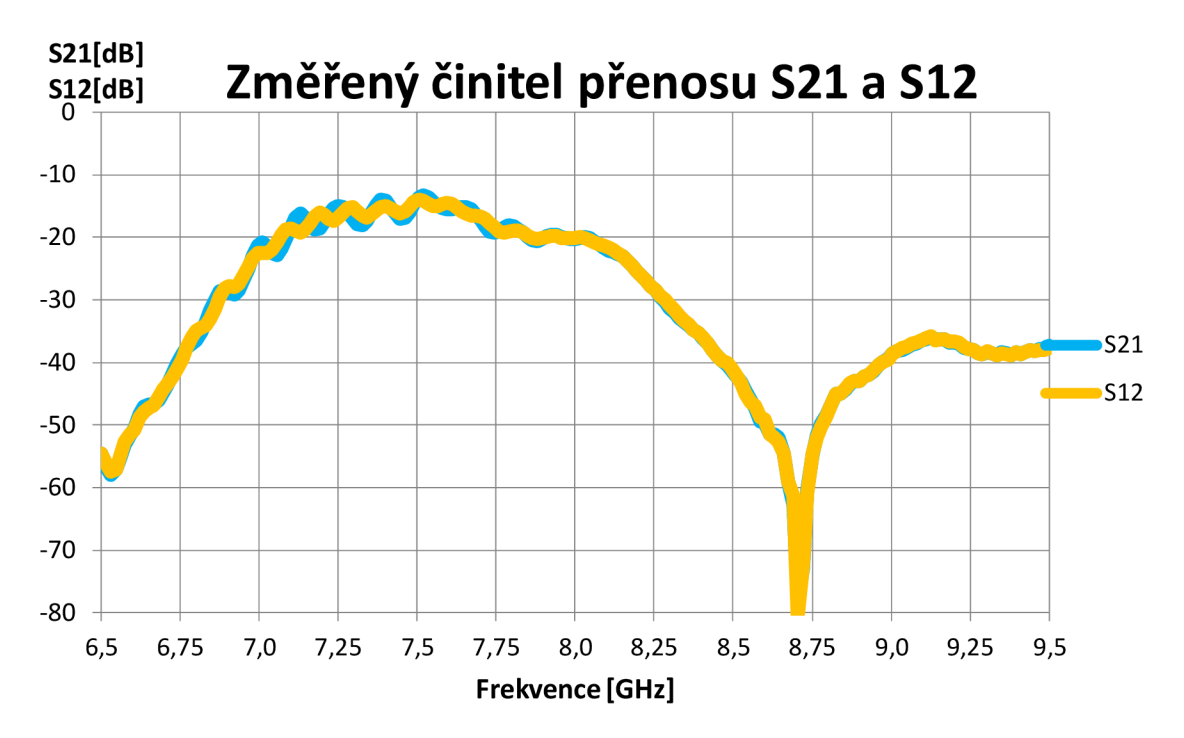

Obrázek 50: Změřené činitele přenosu strojově šitého filtru

#### **7.3 Provedení na CuCladu s prokovy**

Do substrátu byly vyvrtány otvory o průměru 0,8 mm ve vzdálenosti 2 mm od středů. Následně byl filtr máčen v měděné lázni, a tím byla nanesena měděná vrstva a současně pokoveny vyvrtané otvory. Na takto připravený kus byl vyleptán požadovaný motiv filtru. Během pokovení může být rizikem nesmáčení vyvrtaných otvorů, také špatné sesazení ovlivní činnost filtru. Výsledné provedení filtru i s připájenými konektory je na obrázku 51. Změřené charakteristiky jsou na obrázcích 52 a 53.

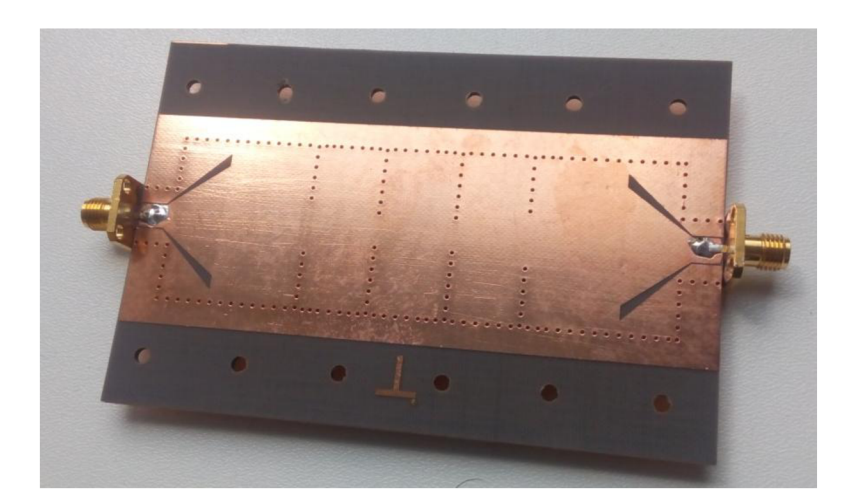

Obrázek 51 Vlnovodový filtr v provedení na CuCladu s konektory SMA

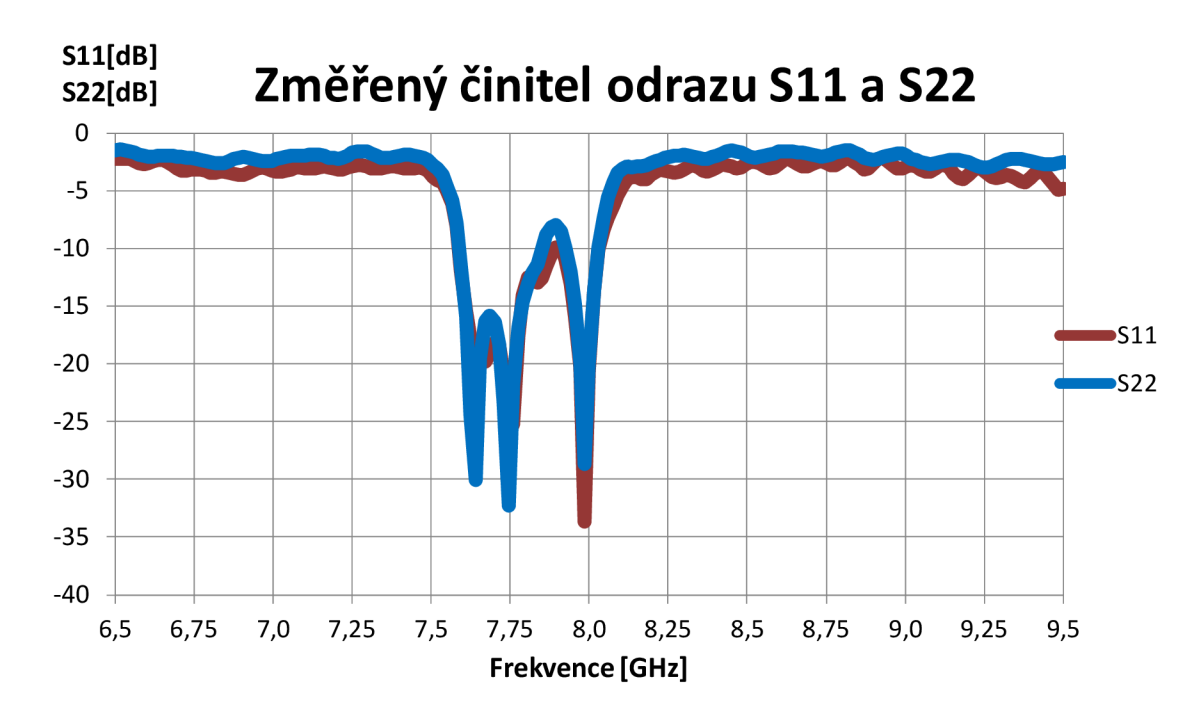

Obrázek 52: Změřené činitele odrazu filtru na substrátu CuClad

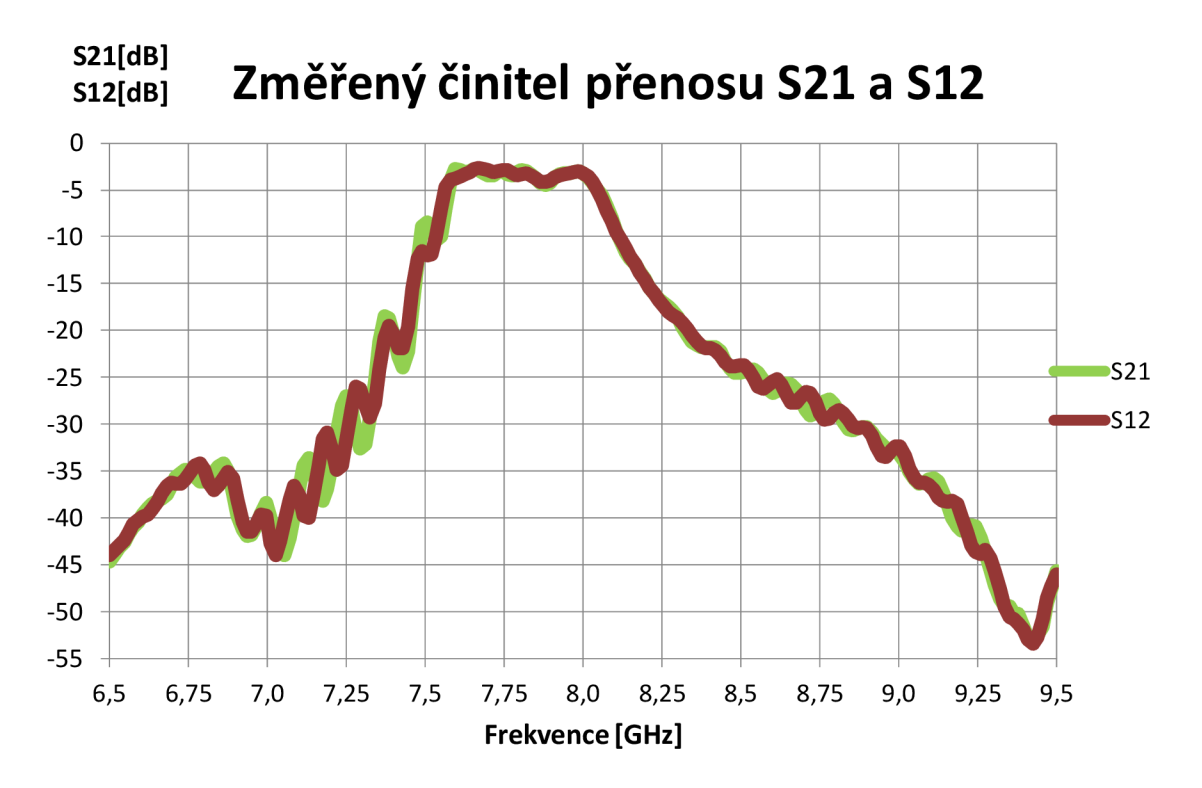

Obrázek 53: Změřené činitele přenosu filtru na substrátu CuClad

### **8 ZÁVĚR**

V práci jsou shrnuty možnosti použitelných pasivních prvků, po výběru nej vhodnějšího se celá práce zabývá možnými způsoby výroby s různými materiály a technologiemi.

V první části se práce zaměřuje na výrobu filtru pomocí webové stránky. Výsledný filtr byl podle rozměrů návrhu ručně vystřižen, sesazena ručně prošit. Ze změřených charakteristik je patrný útlum textilu, který nebyl v simulacích uvažován, z kmitočtového průběhu změřeného parametru S11 je patrný vliv nesymetrického návrhu podle osy X. To způsobuje, že nedochází k žádné filtraci, ale ke značnému odrazu signálu. Naměřené charakteristika činitele přenosu S21 se tvarem přibližuje simulacím, ale je tu značný vliv vyzařování mikropáskového buzení do prostoru, i přes nedostatky je zde patrné lepší vyladění na požadovanou střední frekvenci. Činitel odrazu na výstupu S22 se více blíži simulovanému činiteli odrazu než změřený činitel odrazu Sil . Z charakteristiky činitele odrazu S22 je také patrné lepší vyladění na požadovaný kmitočet, než bylo simulováno. Filtrační vlastnosti podle změřených charakteristik S21 a S22 nelze považovat za dostatečné, tento způsob výroby je značně laický a nezahrnuje v návrhu požadovanou šířku pásma. Z dosažených výsledků lze vyvodit, že tento typ napájení není vhodný vzhledem ke ztrátám v podobě vyzařování do prostoru, proto je v dalším návrhu aplikováno buzení pomocí koplanárního vlnovodu.

V tomto provedení filtru bylo aplikováno buzení pomocí GCPW. Povrch horní a spodní stěny byl tvořen měděnou folií s vyleptaným motivem, která byla nalepena na 3D textilii a pasivní prvky byly prošity ručně. Během výroby byla folie nepřesně sesazena, pokroucena a pomačkána během šití. To vedlo k degradaci přesných rozměrů, jak pasivních prvků, tak přesných rozměrů budící části. Tento problém se razantně projevil v naměřených hodnotách. Zvolený způsob výroby pro tak přesné rozměry buzení vyžaduje vyšší výrobní přesnost a citlivost. Charakteristiky mají nižší úroveň díky útlumu textilu, v simulacích je útlum idealizován. Takovéto průběhy nelze považovat za uspokojivé vlastnosti filtru, proto byla pro další provedení zvolena sítotisková metoda pro výrobu povrchu horní a spodní stěny, a porovnání vlastností s provedením na substrátu CuClad.

Zvolený způsob výroby povrchu filtru, pomocí sítotisku, definoval omezení celkové délky filtru. Díky tomu musel být návrh filtru změněn, z 5. řádu Čebyševovy aproximace na 3. Rád, tím se zajistilo zmenšení filtru, pro přehled vlastností filtru byly provedeny simulace pro více šířek pásma filtru. Na základě těchto údajů, byl vybrán jeden filtr se šířkou pásma 500 MHz . Při nažehlování podkladové folie pro sítotisk nedošlo k žádnému nežádoucímu zvlnění, během nanášení motivu sítotiskem, ale došlo ke špatnému sesazení.

Tento výrobní problém následně ovlivnil přesnost ručního i strojového šití. Ze změřených průběhů níže je patrný útlum signálu v textilním substrátu, tyto ztráty nebyly v simulovaném modelu uvažovány. Činitel odrazu S11 se nijak nepřibližuje simulovanému výsledku. Oproti tomu S22 se blíží simulaci, ale její střední frekvence je posunuta více jak 500 MHz níže než je simulace, i přesto to není dostatečný výsledek, aby byla zajištěna uspokojující filtrace. Průběhy činitele přenosu jsou značně utlumeny, částečně útlumem substrátu, ale zejména špatným sesazením při sítotisku.

Při strojovém šití se projevil na změřených výsledcích nejen útlum textilu a špatné sesazení, ale zejména posunutí celého prošívaného voru. Byla ovlivněna napájecí část a pasivní prvky byly posunuty mimo požadované rozměry. Díky tomu jsou tím negativně ovlivněny vlastnosti filtru a nedochází tak ani k náznaku požadované nebo simulované filtrace na frekvenci 8 GHz.

Poslední realizací filtru bylo použití mikrovlnného substrátu CuClad 217. Naměřené charakteristiky přenosu kopírují simulace, projevuje se zde vliv reálného prostředí, proto není naměřen činitel odrazu od nulové úrovně, současně jsou zde patrné rezonance, které se v simulacích neobjevovaly, tyto rezonance mohou ýt způsobeny nedostatečným pokovením vyvrtaných otvorů v substrátu.

Nejlepších filtračních vlastností bylo dosaženo v provedení na substrátu CuClad. Během celé práce se projevovala značná citlivost na změnu rozměrů pasivních prvků, ovlivňovalo to jak šířku pásma filtru, tak střední kmitočet i míru účinnosti filtrace.

Před další výrobou je nutné simulovat ve větší míře vliv nedodržení požadovaných rozměrů napájecí části a pasivních prvků. Dále se zaměřit na realizaci filtru pomocí mikrovlnných substrátů, protože použité textilní materiály j sou příliš citlivé na změnu požadovaných rozměrů.

### **LITERATURA**

- [1] MEDIAVILLA SÁNCHEZ, A., F. MARANTE RIZO a K. CEPERO. Waveguide<br>Subsystems for Antenna Feed. Brno. 2011. Dostunné také z Subsystems for Antenna Feed. Brno, 2011. Dostupné také z: [http://www.radio.feec.](http://www.radio.feec) vutbr.cz/kosy/index.php?strana=prednasky-archiv-zahranicni-lektori
- [2] ICHIKAWA, Y. Y.Ichikawa. *Microstrip Line Calculator* [online]. 2004 [cit. 2015-12-15]. Dostupné z: [http://wwwl.sphere.ne.jp/i-lab/ilab/tool/ms\\_line\\_e.htm](http://wwwl.sphere.ne.jp/i-lab/ilab/tool/ms_line_e.htm)
- [3] SINTEX. *Materiálový list: Zátažná 3D pletenina.* Česká Třebová, 2000.
- [4] CMS Filter & Coupling Matrix Synthesis Software. *Guided Wave Techology's* [online]. 2012 [cit. 2017-05-15]. Dostupné z: <http://www.guidedwavetech.com/>
- [5] STATEX. *Shielded® 235/34 dtex HCB.* Bremen, 2003. Dostupné také z: <http://statex.de/index.php/en/fibres-and-yarns/item/153-shieldex%C2%AE-garne>
- [6] Microstrip Line Calculator. Sphere [online]. 2004 [cit. 2015-12-06]. Dostupné z:<http://www>1.[sphere.ne.jp/i-lab/ilab/tool/ms\\_line\\_e.htm](http://sphere.ne.jp/i-lab/ilab/tool/ms_line_e.htm)
- [7] LÁČIK, Jaroslav, Tomáš MIKULÁŠEK, Zbyněk RAIDA a Tomáš URBANEC. SUBSTRATE INTEGRATED WAVEGUIDE MONOPOLAR RrNG-SLOT ANTENNA. Brno, 2013. Brno University of Technology.
- [8] FARAZIAN, Mohamad a et al. *Fast hopping frequency generation in digital CMOS.* New York: Springer, 2013, s. 168. ISBN 978-1461404897.
- [9] HONG, Jia-Sheng a M.J. LANCASTER. *Microstrip filters for RF/microwave applications.*  2nd ed. New York: Wiley, c2001, s. 488. Wiley series in microwave and optical engineering. ISBN 0-471-38877-7.
- [10] Band-pass filters: Shunt-inductance-coupled, waveguide filters. MATTHAEI, G. L., Leo YOUNG a E. M. T. JONES. Microwave filters, impedance-matching networks, and *coupling structures.* New York: McGraw-Hill, 1964, s. 1096.
- [II] MARCUVITZ, Nathan. *Wavewuide handbook.* London: McGraw-Hill, 1951, s. 453.